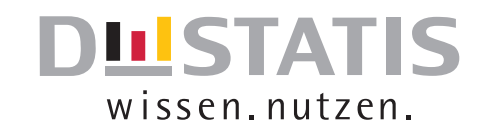

Methoden- und Ergebnisbericht zur laufenden Berechnung von Periodensterbetafeln für Deutschland und die Bundesländer

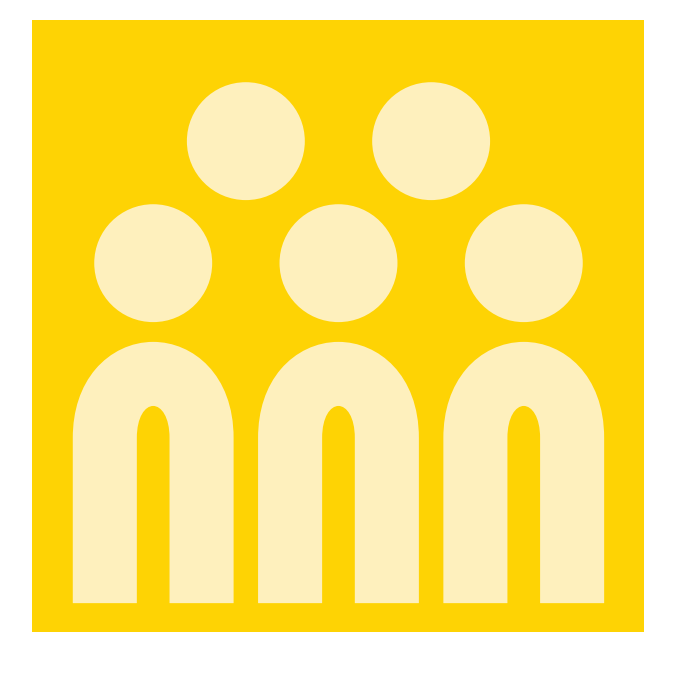

# 2016

Statistisches Bundesamt

Herausgeber: Statistisches Bundesamt, Wiesbaden

Internet: www.destatis.de

Ihr Kontakt zu uns: www.destatis.de/kontakt

Zentraler Auskunftsdienst Tel.:+49 (0) 611 / 75 24 05

Erscheinungsfolge: jährlich Erschienen am 4. März 2016 (Änderungen der Seiten 16, 21, 22, 30 – 37 am 20.10.2016) Artikelnummer: 5126203-14900-4 [PDF]

© Statistisches Bundesamt, Wiesbaden 2016 Vervielfältigung und Verbreitung, auch auszugsweise, mit Quellenangabe gestattet.

#### **Inhalt**

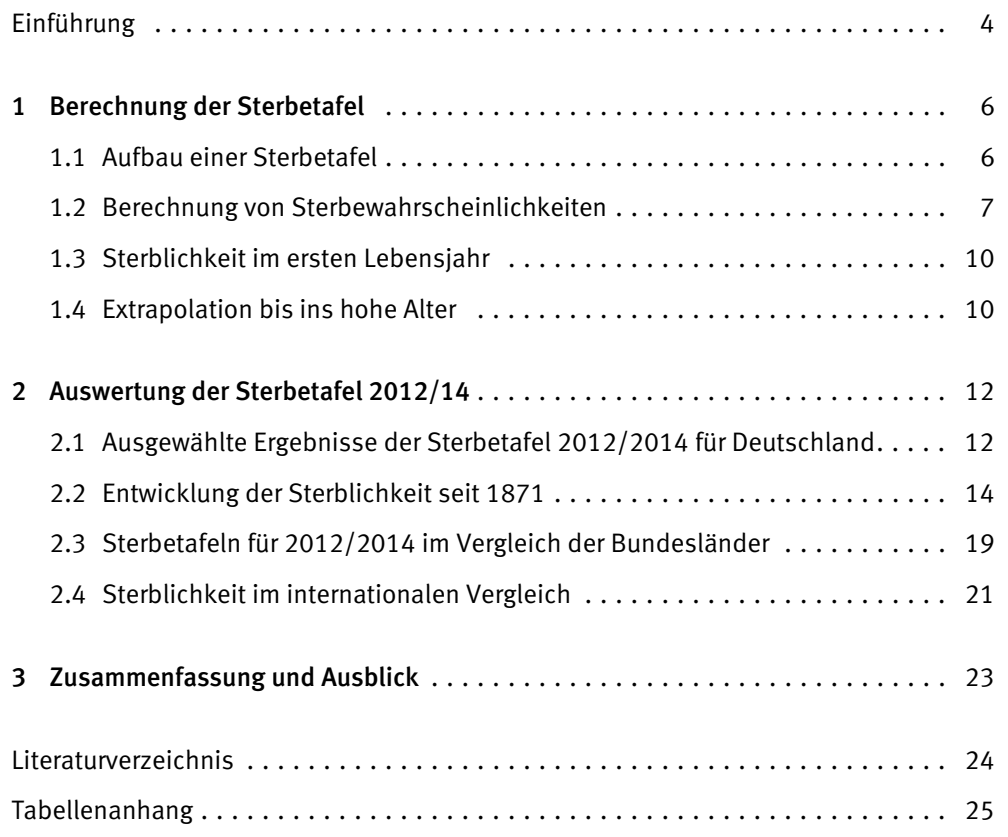

#### **Einführung**

Eine Sterbetafel ist ein demografisches Modell, das die zusammenfassende Beurteilung der Sterblichkeitsverhältnisse einer Bevölkerung unabhängig von ihrer Größe und Altersstruktur ermöglicht. Die Sterbetafel zeigt hierzu in einer nach Geschlecht getrennten Tabelle, wie viele Personen eines Ausgangsbestandes gemäß der errechneten Sterbewahrscheinlichkeiten in den einzelnen Altersjahren überleben und sterben werden. Darüber hinaus gibt die Sterbetafel Auskunft über die geschlechtsspezifische durchschnittliche Lebenserwartung in den einzelnen Altersjahren. Die mit Hilfe der Sterbetafel berechnete durchschnittliche Lebenserwartung wird in internationalen und zeitlichen Vergleichen als Indikator für den Entwicklungsstand eines Landes verwendet. Sterbetafeln werden darüber hinaus im Rahmen von demografischen Untersuchungen für Bevölkerungsvorausberechnungen benötigt und dienen in verschiedenen Bereichen als Planungsgrundlage, wie beispielsweise im Gesundheitsund Pflegesektor. Zudem werden Sterbetafeln für medizinische Analysen herangezogen und bei versicherungsmathematischen Berechnungen sowie Rentenprognosen eingesetzt. Die ersten bekannten Sterbetafeln gehen bereits auf die Arbeiten von Graunt (1662) und Halley (1693) zurück. Im Deutschen Reich wurden mit der ersten allgemeinen Sterbetafel von 1871/1881 in der amtlichen Statistik die Grundlagen zur langfristigen Analyse der Lebenserwartung gelegt.

Es gibt zwei grundsätzliche Herangehensweisen, eine Sterbetafel aufzustellen. Entweder wird von einer Längsschnittbetrachtung (Kohortensterbetafel) oder von einer Querschnittsbetrachtung (Periodensterbetafel) ausgegangen.

Bei einer Längsschnittbetrachtung werden alle Personen eines Geburtsjahrgangs (Kohorte) von der Geburt bis zum Tod betrachtet, so dass prinzipiell bekannt ist, wie viele Personen in jedem Jahr leben. Eine solche Längsschnitt- bzw. Kohortensterbetafel zeigt damit den spezifischen Sterblichkeitsverlauf und die Lebenserwartung eines Geburtsjahrgangs auf. Die Längsschnittbetrachtung setzt hierfür eine vollständige Beobachtungsreihe aller Altersjahre des entsprechenden Geburtsjahrgangs voraus und ist somit ein sehr aufwändiges Verfahren. Um die Berechnung vollständig durchführen zu können, müssen alle Angehörigen des entsprechenden Geburtsjahrgangs bereits verstorben sein, was in der Regel mehr als 100 Jahre dauert. Ansonsten sind Schätzungen über die Sterblichkeitsverhältnisse notwendig, die bei jüngeren Geburtsjahrgängen zunehmend unsicherer werden. Die Gewährleistung einer vollständigen Beobachtungsreihe stellt auch in Anbetracht von Gebietsveränderungen und starken Wanderungsbewegungen ein erhebliches Problem dar.

In die Querschnittsbetrachtung werden hingegen alle gestorbenen und lebenden Personen aus einem oder mehreren Kalenderjahren einbezogen und somit alle in dieser Periode gleichzeitig lebenden Geburtsjahrgänge betrachtet. Die so genannte Querschnitts- oder Periodensterbetafel bildet die Sterblichkeitsverhältnisse der gesamten Bevölkerung während eines bestimmten Zeitraumes und damit auch die dort herrschenden Bedingungen ab, wie beispielsweise die außergewöhnlich starke Grippewelle zum Jahreswechsel 1969/1970. Die in einer Querschnitts- oder Periodensterbetafel ausgewiesene Lebenserwartung entspricht deshalb der durchschnittlichen Zahl von weiteren Jahren, die eine in einem bestimmten Alter lebende Person nach den im Beobachtungszeitraum geltenden Sterblichkeitsverhältnissen noch leben würde. Eine Veränderung der Sterblichkeitsverhältnisse in der Zukunft wird hierbei nicht berücksichtigt. Wegen der schnellen Verfügbarkeit und der Möglichkeit aktuelle Sterblichkeitsverhältnisse abzubilden, wird die Querschnitts- oder Periodensterbetafel sehr häufig verwendet. Zu beachten ist, dass sowohl Längsschnitt- als auch Querschnittstafeln stets Durchschnittswerte beinhalten, von denen das individuelle Sterblichkeitsrisiko je nach Lebensverhältnissen, Lebensführung, Beruf und gesundheitlicher Verfassung erheblich abweichen kann.

Die amtliche Statistik in Deutschland unterscheidet bei den Querschnitts- oder Periodensterbetafeln zwischen allgemeinen Sterbetafeln, abgekürzten Sterbetafeln und Sterbetafeln.

Allgemeine Sterbetafeln werden jeweils im Anschluss an eine Volkszählung erstellt und bis zu der Altersstufe von 100 Jahren veröffentlicht. Die letzte allgemeine Sterbetafel für Deutschland bezieht sich auf die Berichtsperiode 2010/2012 unter Nutzung von Bevölkerungsdaten des Zensusjahres 2011. Zuvor wurden allgemeine Sterbetafeln für die Jahre 1871/1881, 1881/1890, 1891/1900, 1901/1910, 1910/1911, 1924/ 1926 und 1932/1934 (Deutsches Reich) sowie 1949/1951, 1960/1962, 1970/1972 und 1986/1988 (früheres Bundesgebiet) veröffentlicht. In der DDR wurden allgemeine Sterbetafeln nicht nur im Anschluss an Volkszählungen berechnet, sondern auch auf Grundlage der laufenden Bevölkerungsstatistiken. Allgemeine Sterbetafeln sind Periodensterbetafeln, die durch die zugrundeliegenden Zensusdaten anstelle der sonst verwendeten Ergebnisse der Bevölkerungsfortschreibung eine besonders hohe Verlässlichkeit aufweisen. Der zusätzliche mathematisch-statistische Aufwand und die damit verbundene Darstellung im geglätteten Verlauf sorgen dafür, dass sich die Ergebnisse in besonderem Maße für weiterführende Berechnungen eignen, da sie im Gegensatz zu den laufend berechneten Periodensterbetafeln von Zufallseinflüssen bereinigt sind.

Abgekürzte Sterbetafeln wurden für das frühere Bundesgebiet seit 1957 und für Deutschland seit der Wiedervereinigung jährlich für einen Dreijahreszeitraum berechnet und bilden die Entwicklung der Lebenserwartung in der Zeit zwischen den Volkszählungen ab. Abgekürzte Sterbetafeln wurden im Gegensatz zu den allgemeinen Sterbetafeln mit der Altersstufe von 90 Jahren geschlossen. Die vorzeitige Schließung begründet sich dadurch, dass abgekürzte Sterbetafeln auf fortgeschriebenen Bevölkerungszahlen basieren, die mit zunehmendem Abstand zur Volkszählung immer mehr Ungenauigkeiten enthalten, welche sich durch nicht plausible Sterblichkeitsverläufe insbesondere in den sehr hohen Altersstufen zeigen. Allgemeine Sterbetafeln bieten aufgrund der zeitlichen Nähe zur Volkszählung deshalb eine größere Verlässlichkeit. Vor dem Hintergrund der steigenden Lebenserwartung werden seit der Sterbetafel 2000/2002 die Altersjahre bis 100 nachgewiesen. Der Zusatz "abgekürzt" fällt deshalb in der Bezeichnung der Sterbetafeln auf Basis der Bevölkerungsfortschreibung seit 2000/2002 weg.

#### **1 Berechnung der Sterbetafel**

In den folgenden Abschnitten werden die methodischen Hintergründe zur Berechnung der vorliegenden Sterbetafeln erläutert. Hierfür wird zunächst der grundsätzliche Aufbau einer Sterbetafel dargelegt. Im Anschluss wird detailliert auf die Berechnung der altersspezifischen Sterbewahrscheinlichkeiten und gesondert auf die Berechnung der Säuglingssterblichkeit eingegangen. Abschließend wird auch das Extrapolationsverfahren erläutert, mit dessen Hilfe Sterbewahrscheinlichkeiten für die besonders hohen Altersstufen generiert werden. Die Berechnung der Sterbetafeln erfolgt in allen Berechnungsschritten getrennt für Männer und Frauen und wird in konsistenter Form auch für die einzelnen Bundesländer sowie für das frühere Bundesgebiet (ohne Berlin-West) und die neuen Länder (ohne Berlin-Ost) vorgenommen. Einzige Ausnahme bildet die Sterbetafel für das Bundesland Bayern, bei der vom dortigen Landesamt für Statistik ein abweichendes Extrapolationsverfahren für die Schätzung der Sterbewahrscheinlichkeiten im hohen Alter angewendet wird.

#### **1.1 Aufbau einer Sterbetafel**

Ausgangspunkt der Berechnung einer Sterbetafel sind die altersspezifischen Sterbewahrscheinlichkeiten q., Die altersspezifische Sterbewahrscheinlichkeit ist definiert als die Wahrscheinlichkeit im Alter x vor Vollendung des Lebensjahres und dem Erreichen des Alters x+1 zu sterben. In der Sterbetafellogik kann die Sterbewahrscheinlichkeit als Verhältnis der Sterbefälle des jeweiligen Altersjahres (d.) und der Lebenden am Beginn dieses Altersjahres (l<sub>x</sub>) berechnet werden:

$$
\boldsymbol{q}_x = \frac{\boldsymbol{d}_x}{\boldsymbol{l}_x}
$$

Für die Berechnung einer Sterbetafel müssen die altersspezifischen Sterbewahrscheinlichkeiten aus den tatsächlich beobachteten Sterbefalldaten und Bevölkerungsdaten ermittelt werden, um dann die weiteren Spalten einer Sterbetafel berechnen zu können. Dabei gilt es verschiedene methodische Aspekte wie die konkrete Berechnungslogik, das Einbeziehen von Wanderungen und die Besonderheiten der Sterblichkeit im ersten Lebensjahr zu berücksichtigen. Auf diese Punkte wird in den Abschnitten 1.2 und 1.3 gesondert eingegangen.

Das Gegenstück zu der Sterbewahrscheinlichkeit ist die Überlebenswahrscheinlichkeit p.. Sie gibt an, mit welcher Wahrscheinlichkeit eine Person im Alter x das nächste Lebensjahr erreicht.

 $p_{y} = 1 - q_{y}$ 

Ausgehend von 100 000 fiktiven männlichen bzw. weiblichen Lebendgeborenen, der sogenannten "Sterbetafelbevölkerung", wird dann ermittelt, wie viele Personen des Ausgangsbestandes in einem bestimmten Alter unter den aktuellen Sterblichkeitsverhältnissen noch leben würden. Dies sind die "Überlebenden im Alter x", bezeichnet als l<sub>x</sub>. Der Verlauf der l<sub>x</sub> wird auch als Absterbeordnung bezeichnet.

$$
\mathsf{l}_0=100\ 000
$$

 $l_{x} = l_{x-1}$  ·  $p_{x-1}$ 

Die Anzahl der Personen, um die sich die Zahl der Überlebenden in jedem Altersjahr verringert, sind dementsprechend die "Gestorbenen im Alter x bis x+1" d, der Sterbetafelbevölkerung:

 $d_{x} = l_{x} - l_{x+1}$ 

In einem weiteren Schritt werden die "von den Überlebenden im Alter x bis zum Alter x+1 durchlebten Jahre" (L<sub>v</sub>) abgeleitet. Dabei wird für die Gestorbenen eines Altersjahres die Annahme getroffen, dass sie im Durchschnitt noch ein halbes Jahr gelebt haben, während für die Überlebenden naturgemäß ein volles Jahr miteinbezogen wird:

$$
L_x = \frac{1}{2} \cdot (l_x + l_{x+1})
$$

Eine Ausnahme bildet hierbei das erste Lebensjahr, für das die durchlebten Jahre gesondert berechnet werden (siehe Abschnitt 1.3).

Die "von den Überlebenden im Alter x insgesamt noch zu durchlebenden Jahre" (T $_{\rm \star}$ ) ergeben sich jeweils als Summe der L<sub>x</sub> über alle weiteren Alter vom Alter x aus:

$$
T_x = \sum_{y \geq x} L(y)
$$

Die "durchschnittliche Lebenserwartung im Alter x" (e<sub>x</sub>) wird schließlich aus dem Verhältnis zwischen den "von den Überlebenden im Alter x insgesamt noch zu durchlebenden Jahren" und den "Überlebenden im Alter x" berechnet:

$$
e_x=\frac{\mathsf{T}_x}{\mathsf{l}_x}
$$

Die durchschnittliche (fernere) Lebenserwartung gibt damit die Zahl der weiteren Lebensjahre an, die Personen in einem bestimmten Alter nach den im Beobachtungszeitraum geltenden Sterblichkeitsverhältnissen (bei der aktuellen Sterbetafel 2012/2014) noch durchschnittlich leben würden.

#### **1.2 Berechnung von Sterbewahrscheinlichkeiten**

Zur Ermittlung der rohen Sterbewahrscheinlichkeiten als Ausgangsdaten für eine allgemeine Sterbetafel sind bisher drei Methoden zur Anwendung gekommen: die Geburtsjahrmethode nach Becker-Zeuner<sup>1</sup> (bei den allgemeinen Sterbetafeln 1871/1881, 1910/1911, 1932/1934, 1949/1951 und 2010/2012), die Sterbejahrmethode nach Rahts 2 (1881/1890, 1891/1900, 1901/1910, 1924/1926 und 1960/1962), sowie die Sterbeziffernmethode nach Farr<sup>3</sup> (1970/1972 und 1986/1988 ). Die letztgenannte Herangehensweise wird auch für die Sterbetafeln auf Basis der Bevölkerungsfortschreibung seit Beginn dieser Berechnungen mit der abgekürzten Sterbetafel 1957/1958 angewandt.

Bei der Geburtsjahrmethode werden alle Sterbefälle eines bzw. mehrerer Geburtsjahrgänge einbezogen, während die Sterbejahrmethode nach Rahts von allen Sterbefällen im Beobachtungszeitraum ausgeht, die sich jeweils auf zwei oder mehrere Geburtsjahrgänge verteilen. Die Sterbeziffernmethode nimmt eine Umrechnung der altersspezifischen Sterbeziffern (also der auf die Jahresdurchschnittsbevölkerung bezogenen Sterbefälle je Altersjahr) auf Sterbewahrscheinlichkeiten vor und bezieht dabei ebenfalls alle Sterbefälle des Beobachtungszeitraums mit ein. Untersuchungen, die im Rahmen der Erstellung der allgemeinen Sterbetafeln 1960/1962 und 1970/ 1972 vorgenommen wurden, haben ergeben, dass alle drei Methoden zu vergleichbaren Ergebnissen hinsichtlich der Lebenserwartung führen, auch wenn deren Herleitung mathematisch nur unterschiedlich gut begründbar ist. Als am besten begrün-

<sup>1</sup> Die zentralen Ideen der "Geburtsjahrmethode nach Becker-Zeuner" sind Becker (1874) und Zeuner (1869) entnommen.

<sup>2</sup> Die Sterbejahrmethode nach Rahts ist in Rahts (1909) beschrieben.

<sup>3</sup> Die Bezeichnung "Sterbeziffernverfahren nach Farr" führt auf die in Farr (1859) und (1864) erläuterte Idee zurück, Sterbeziffern in Sterbewahrscheinlichkeiten zu transformieren. In der Praxis sind verschiedene Formeln für diesen Schritt angewandt worden, die prinzipiell dem von Farr vorgeschlagenen Verfahren entsprechen.

det gilt die Geburtsjahrmethode, weil hier zur Berechnung der altersspezifischen Sterbewahrscheinlichkeiten q<sub>v</sub> die im Alter von x bis x+1 Jahren Gestorbenen eines Geburts jahrgangs, die sich auf zwei Beobachtungskalenderjahre verteilen, direkt auf die Lebenden des Geburtsjahrgangs am Beginn des Altersintervalls bezogen werden. Daraus ergibt sich allerdings, dass in den Randjahren des Beobachtungszeitraums jeweils etwa die Hälfte der Sterbefälle unberücksichtigt bleibt. Um diese Sterbefälle im Rahmen der anderen Verfahren berücksichtigen zu können, müssen Annahmen über die Verteilung der Sterbefälle getroffen werden, die bei der Geburtsjahrmethode nicht notwendig sind. Es ergibt sich für diese Verfahren jedoch auch der Vorteil eines reduzierten Berechnungsaufwandes, da die Sterbefälle in den Altersjahren nicht zusätzlich noch nach Geburtsjahr untergliedert betrachtet werden müssen, wie es bei der Anwendung der Geburtsjahrmethode der Fall ist. Ein besonderer Vorteil der Geburtsjahrmethode ist die Möglichkeit, die Ergebnisse einer Volkszählung komplett bei der Erstellung einer Sterbetafel für einen Dreijahreszeitraum zu berücksichtigen ohne auf fortgeschriebene oder zurückgerechnete Bevölkerungsbestände zurückgreifen zu müssen (Statistisches Bundesamt 2015a). Dieser Vorteil entfällt für die laufende Berechnung der Sterbetafeln auf Basis von fortgeschriebenen Bevölkerungszahlen. Deshalb wird nach der Berechnung der letzten allgemeinen Sterbetafel 2010/2012 mit der Geburtsjahrmethode für die laufende Berechnung ab der Sterbetafel 2011/2013 auch weiterhin das Sterbeziffernverfahren genutzt.

In Abbildung 1 sind die verwendeten Eingangsdaten für das Sterbeziffernverfahren am Beispiel eines einzelnen Altersjahres mithilfe des sogenannten Lexis-Diagramms schematisch dargestellt. Ein Lexis-Diagramm ermöglicht durch die Abbildung der Kalenderjahre auf der x-Achse und der Altersjahre auf der y-Achse gleichzeitig auch die Geburtsjahrgänge entlang der Diagonalen in diesem Diagramm zu betrachten.

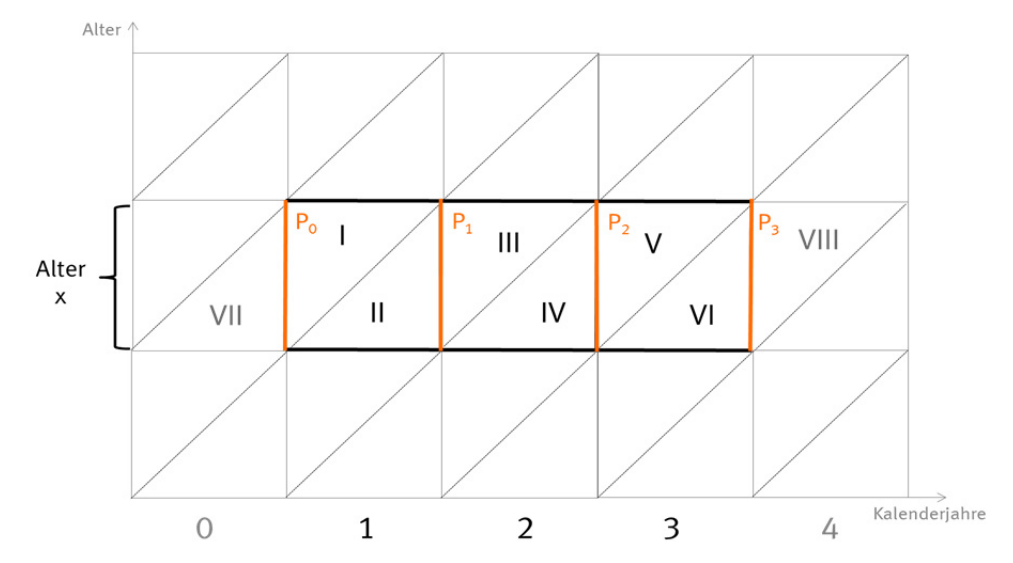

#### **Abb. 1: Veranschaulichung der verwendeten Daten zur Berechnung der altersspezifischen Sterbewahrscheinlichkeiten im Sterbeziffernverfahren**

Im Zähler zur Berechnung der altersspezifischen Sterbewahrscheinlichkeit werden alle Sterbefälle einer Altersstufe (D<sub>x</sub>) berücksichtigt:

$$
Dx = D_1 + D_{11} + D_{111} + D_{1V} + D_V + D_{V1}
$$

Im Nenner werden die Sterbefälle eines Altersjahres in Bezug zur durchschnittlichen Bevölkerung des entsprechenden Altersjahres gesetzt. Diese wird als arithmetischer Mittelwert der jeweiligen Bevölkerung zum 31.12.  $(P_x)$  für alle drei Betrachtungsjahre separat berechnet<sup>4</sup>. Hinzugerechnet wird dann die Hälfte der bereits im Zähler berücksichtigten Sterbefälle:

$$
q_x \approx \frac{D_x}{\frac{P_{x,0} + P_{x,1}}{2} + \frac{P_{x,1} + P_{x,2}}{2} + \frac{P_{x,2} + P_{x,3}}{2} + \frac{D_x}{2}} = \frac{D_x}{\frac{P_{x,0}}{2} + P_{x,1} + P_{x,2} + \frac{P_{x,3}}{2} + \frac{D_x}{2}}
$$

Dahinter steckt die Annahme, dass die Sterbefälle über das Altersjahr gleich verteilt sind und man durch Hinzufügen der Hälfte der Sterbefälle zur Jahresendbevölkerung in einem Altersjahr die Bevölkerung zu Beginn des durchlebten Altersjahres erhält (horizontale Linie im Lexis-Diagramm), weswegen die Formel streng genommen als Näherungsformel betrachtet werden sollte. Besonders deutlich wird dies durch die Berücksichtigung der Jahresendbevölkerung zu Beginn ( $P_{x,0}$ ) und zum Ende ( $P_{x,3}$ ) des Betrachtungszeitraumes, die jeweils nur zur Hälfte Eingang in die Berechnung findet. Das analytisch richtige Ergebnis einer Sterbewahrscheinlichkeit (definiert als Gestorbene eines Altersjahres im Verhältnis zu den Lebenden am Beginn des Altersjahres) erhält man nur wenn gilt:

 $D_1 = D_{VII}$  und  $D_{VI} = D_{VIII}$ 

Um zu verdeutlichen, dass es sich bei dieser Vorgehensweise tatsächlich um eine Umrechnung von Sterbeziffern (m<sub>x</sub>) in Sterbewahrscheinlichkeiten handelt, kann man den Zusamme nhang zwisch en beiden Maßzahlen auch wie folgt ausdrücken:

$$
q(x) \approx \frac{m(x)}{1 + 0.5 \cdot m(x)} = \frac{D(x)}{\bar{P}(x) + 0.5 \cdot D(x)}
$$

P(x) steht dabei für die durchschnittliche Bevölkerung des jeweiligen Betrachtungszeitraums und die Formel für die Sterbe ziffer kann wie folgt angegeben werden:

$$
m(x) = \frac{D(x)}{\bar{P}(x)}
$$

Die durchschnittliche Bevölkerung bzw. der arithmetische Mittelwert der Jahresendbevölkerunge n dient hierbei als Näherungswert für die gelebten Personenjahre, zu denen die Sterbefälle bei einer Berechnung von Sterbeziffern ins Verhältnis gesetzt werden 4. Sterbeziffern beziehen sich demnach auf eine Zeiteinheit und Sterbewahrscheinlichkeiten auf Personen. Während Sterbeziffern theoretisch auch Werte über 1 annehmen können, liegen Sterbewahrscheinlichkeiten per Definition zwischen 0 und 1. An einem einfachen Beispiel sollen all diese Zusammenhänge noch einmal verdeutlicht werden: Am Anfang eines Altersjahres leben 10 Personen im Alter x, am Ende des Altersjahres leben noch 2 – die Zahl der Gestorbenen betrug also 8. Bei einer Gleichverteilung der Sterbefälle übers Altersjahr hätten durchschnittlich 6 Personen (= (10 + 2) / 2) gelebt. Diese können auch als 6 Personenjahre betrachtet werden – d. h. 8 Personen, die im Laufe des Altersjahres gestorben sind und durchschnittlich je ein halbes Jahr gelebt haben  $(8 \cdot 0.5 = 4$  Jahre) und 2 Personen die je ein ganzes Jahr gelebt haben (2 Jahre). Die Sterbeziffer beträgt in diesem Fall 8 / 6 = 1,3. Möchte man diese Sterbeziffer in eine Sterbewahrscheinlichkeit umrechnen, dann muss die Hälfte der Sterbefälle im Zähler zur durchschnittlichen Bevölkerung hinzugerechnet werden, um die Sterbewahrscheinlichkeit 8 /  $(6 + 4) = 0.8$  zu erhalten, die auch direkt aus dem Verhältnis der Gestorbenen zu den Lebenden am Beginn des Altersjahres gebildet werden könnte, falls dieser Anfangsbestand bekannt ist.

<sup>4</sup> Bis zur Sterbetafel 2009/2011 wurde bei der laufenden Berechnung der Sterbetafeln die veröffentlichte durchschnittliche Bevölkerung genutzt, bei der auch die unterjährige Bevölkerungsentwicklung berücksichtigt wurde. Ab dem Jahr 2011 wird die durchschnittliche Bevölkerung ebenfalls als arithmetischer Mittelwert der jeweiligen Bevölkerung zum Jahresende berechnet und als ganzzahlig gerundete Zahl veröffentlicht.

Wanderungen im Betrachtungszeitraum werden bei Anwendung des vorgestellten Sterbeziffernverfahrens implizit berücksichtigt. Bei den Gestorbenen werden auch Sterbefälle von zugezogenen Personen einbezogen bzw. Sterbefälle von fortgezogenen Personen nicht mehr berücksichtigt, die in der Jahresendbevölkerung des Vorjahres noch anwesend waren. Die durchschnittliche Bevölkerung nach Altersjahren ist bei Nettozuwanderung größer und bei Nettoabwanderung kleiner, als in einem Fall, bei dem es keine Wanderung oder einen ausgeglichenen Wanderungssaldo im Betrachtungsjahr gegeben hat. Folglich ist die gemessene Sterblichkeit implizit für die Einflüsse durch Wanderungsbewegungen korrigiert. Auch für die Zu- und Fortzüge sowie für die Gestorbenen unter ihnen gilt dabei die Gleichverteilungsannahme über das Kalenderjahr.

#### **1.3 Sterblichkeit im ersten Lebensjahr**

Bei der Berechnung der Sterbewahrscheinlichkeit für das erste Lebensjahr q(0) gilt es zu berücksichtigen, dass die Sterbefälle der Säuglinge sich auf die ersten Lebenstage, -wochen und -monate konzentrieren. Wird für die Berechnung der Sterbewahrscheinlichkeiten zur Erstellung einer Sterbetafel die Sterbeziffernmethode nach Farr angewandt, muss deshalb ein abweichendes Verfahren zur Berechnung der Säuglingssterblichkeit genutzt werden, da diese Methode die Annahme einschließt, dass sich die Sterbefälle in den Altersstufen gleichmäßig über das ganze Jahr verteilen. Bei der laufenden Berechnung der Sterbetafeln wird deshalb der Ansatz von Rahts (1922) zur Berechnung der Säuglingssterblichkeit verwendet. Bei diesem Ansatz fließen in einem komplexen Verfahren die monatsgenauen Geburten- und Sterbefallzahlen in die Berechnung der einjährigen Säuglingssterbewahrscheinlichkeit ein. Dabei werden auch die monatsgenauen Geburtenzahlen des Vorjahres sowie die Sterbefälle unter diesen Geburten im Vorjahr berücksichtigt. Durch diese Vorgehensweise können alle Säuglingssterbefälle des betreffenden Kalenderjahres berücksichtigt werden. Im Unterschied zu der Berechnung der Sterbewahrscheinlichkeit in den höheren Altersstufen werden die Anfangsbestände des Altersjahres dabei nicht aus den Jahresend- bzw. Jahresdurchschnittsbevölkerungen ermittelt, sondern können direkt aus der Statistik der Lebendgeborenen übernommen werden.

Auch die im ersten Lebensjahr durchlebten Jahre L(0) müssen wegen der besonderen Verteilung der Säuglingssterblichkeit über das Altersjahr gesondert berechnet werden. Hierfür wird die im Zuge der Rahts-Methode erstellte Sterbetafelbevölkerung nach Lebensmonaten im ersten Lebensjahr genutzt. Auf Basis dieser Daten werden zunächst die durchlebten Monate der Säuglinge errechnet und dann auf ein Lebensjahr normiert.

Die Rahts-Methode zur Berechnung von q(0) und L(0) wird bei der Berechnung einer Sterbetafel für einen Dreijahreszeitraum für alle drei betreffenden Kalenderjahre separat angewandt. Eingang in die Sterbetafel findet dann jeweils der arithmetische Mittelwert der Ergebnisse.

#### **1.4 Extrapolation bis ins hohe Alter**

Die auf Basis der Bevölkerungsfortschreibung laufend berechneten Sterbetafeln werden seit der Sterbetafel 2000/2002 bis zum Alter 100 veröffentlicht. Zuvor wurden Sterbewahrscheinlichkeiten oberhalb vom Alter 90 nur im Rahmen der allgemeinen Sterbetafeln auf Basis von Volkszählungsdaten angegeben. Während bei den allgemeinen Sterbetafeln aufgrund der genauen Bevölkerungsdaten aus einer Volkszählung direkt die empirischen Werte der Sterbewahrscheinlichkeiten bzw. deren geglätteter Verlauf oberhalb des Alters 90 für die weiteren Berechnungsschritte der Sterbetafel übernommen werden konnten, musste bei der laufenden Berechnung der Sterbetafeln seit 2000/2002 hierfür auf ein Extrapolationsverfahren zurückgegriffen werden. Die geringen Fallzahlen im hohen Alter und die mit zeitlicher Entfernung zur letzten Volkszählung zunehmenden Ungenauigkeiten in der Bevölkerungsfortschreibung

hatten diesen Schritt notwendig gemacht, da die empirisch ermittelten Werte ohne diesen methodischen Eingriff begonnen hätten unplausibel abzusinken. Zudem wäre es in vielen Fällen zu einer Überschneidung der Sterbewahrscheinlichkeiten der Männer und der Frauen gekommen, was ebenfalls nicht als plausibel erachtet wird. Für die Erweiterung der Sterbetafeln oberhalb des Alters 90 kamen hierfür bis zur Sterbetafel 2009/2011 die Methode der Extinct Generations sowie ein nichtlineares Regressionsmodell zum Einsatz 5. Mit diesen Verfahren wurden Sterbewahrscheinlichkeiten bis zum Alter 112 generiert, die für die Berechnung von Kommutationszahlen und Versicherungsbarwerten für Leibrenten benötigt werden 6. Aufgrund der geringen Fallzahlen und der damit verbundenen Unsicherheit der Modellschätzung ab dem Alter 100 werden die Modellwerte in diesem Altersbereich jedoch nicht veröffentlicht. Die Bevölkerungsfortschreibung auf Basis des Zensus 2011 ermöglicht es mittlerweile, bis in deutlich höhere Altersjahre plausible Sterblichkeitsmuster von Männern und Frauen auf Basis der rohen Beobachtungwerte abzuleiten als auf Basis der alten Bevölkerungsfortschreibung vor dem Zensus. Spätestens ab Alter 100 – auf Ebene der Bundesländer jedoch auch schon in früheren Altersjahren – ist dennoch die Anwendung eines Extrapolationsmodells notwendig. Hierfür kommt bei der laufenden Berechnung der Sterbetafeln ab 2011/2013 wie schon bei der allgemeinen Sterbetafel 2010/2012 das logistische Modell zum Einsatz7:

$$
q_x\!\!=\!\!1-\text{exp}[-\,(\frac{\alpha\cdot\text{exp}(\beta x)}{1+\alpha\cdot\text{exp}(\beta x)}+\gamma)]
$$

Dabei handelt es sich um ein parametrisches Modell, dessen drei Parameter auch inhaltlich interpretiert werden können. Der Parameter α kann als Sterblichkeitsniveau aufgefasst werden, der Parameter β spiegelt den Anstieg der Sterbewahrscheinlichkeiten mit dem Alter wider. Der dritte Parameter γ erfasst das zusammengefasste Sterberisiko an allen Todesursachen, die nicht mit dem Alter zusammenhängen. Mit Hilfe dieser drei Parameter ist es möglich, eine hohe und konsistente Anpassung an die Originaldaten und somit eine plausible Extrapolation zu gewährleisten. Im Vergleich mit anderen Modellen zur Extrapolation der Sterblichkeit im hohen Alter hat es sich als besonders vorteilhaft erwiesen, dass das logistische Modell eine deutliche Überschätzung der Sterbewahrscheinlichkeiten und damit des Sterblichkeitsniveaus im hohen Alter vermeidet (Thatcher et al. 1998). Um die drei Parameter des logistischen Modells zu ermitteln, wurde eine sogenannte Maximum-Likelihood-Schätzung auf Basis der Originaldaten vorgenommen. Dabei werden die Parameter durch maximieren der Log-Likelihood-Funktion (LL) so gewählt, dass mit Hilfe des Modells die Verteilung der Originaldaten mit der höchstmöglichen Wahrscheinlichkeit widergegeben werd en kann:

$$
LL = \sum_{x} (D_x \cdot \ln q_x) + \sum_{x} [(D_x + A_x) \cdot \ln(1 - q_x)]
$$

Dabei sind D $_{\sf x}$  (Sterbefälle nach Alter) und A $_{\sf x}$  (Anfangsbestände nach Alter) Zähler und Nenner aus der Berechnung der Sterbewahrscheinlichkeiten q., die gemäß der parametrischen Darstellung des logistischen Modells berücksichtigt werden. Die Stützbereiche zur Schätzung des Modells werden so gewählt, dass ein glatter Übergang der rohen Sterbewahrscheinlichkeiten und der Modellwerte gewährleistet und eine Überschneidung der Sterbewahrscheinlichkeiten von Männern und Frauen ausgeschlossen ist. Das Modell stützt sich dabei auf jeweils 15 bis 20 Altersjahre oberhalb von Alter 70, die noch einen plausiblen Verlauf der rohen  $q_x$  aufweisen.

- 5 Methodische Beschreibungen können Eisenmenger (2003) entnommen werden.
- 6 Bei der Berechnung von Kommutationszahlen und Versicherungsbarwerten für Leibrenten wird eine Absterbeordnung bis zu dem Alter benötigt, in dem der letzte Sterbefall aufgetreten ist. Dieses Alter liegt in der Regel jenseits von Alter 100, jedoch vor Alter 112.
- 7 Das logistische Modell wird häufig auch als Kannistio-Modell bezeichnet und für Sterberaten (bzw. Sterbeziffern) m<sub>x</sub> angegeben. Durch den Zusammenhang  $q_x \approx 1 - \exp[-m_x]$  lässt sich das Modell wie angegeben auch für Sterbewahrscheinlichkeiten formulieren. Das Modell geht auf Perks (1932) zurück und wurde unter anderem durch Thatcher et al. (1998) in der hier angewandten Form als logistisches Modell bezeichnet und auf seine Eignung zur Extrapolation hin überprüft.

#### <span id="page-11-0"></span>**2 Auswertung der Sterbetafel 2012/2014**

In den folgenden Abschnitten werden ausgewählte Ergebnisse der Sterbetafel 2012/2014 vorgestellt. Zudem wird genauer auf die Sterblichkeitsentwicklung in Deutschland seit Beginn der amtlichen Sterblichkeitsmessung mit der allgemeinen Sterbetafel 1871/1881 eingegangen. Die aktuellen Ergebnisse für die Lebenserwartung bei Geburt werden zudem im Vergleich der Bundesländer vorgestellt und im internationalen Kontext eingeordnet.

#### **2.1 Ausgewählte Ergebnisse der Sterbetafel 2012/2014 für Deutschland**

In Abbildung 2 sind die altersspezifischen Sterbewahrscheinlichkeiten des Zeitraums 2012/2014 für Deutschland dargestellt. Zu beachten ist, dass die grafische Darstellung üblicherweise im logarithmischen Maßstab erfolgt, um so die Besonderheiten des Verlaufes im Kindes- und Jugendalter sowie im jungen Erwachsenenalter verdeutlichen zu können. Im normalen Maßstab wären diese Besonderheiten nicht zu erkennen – erst etwa ab dem Alter 50 würde sich ein exponentieller Anstieg der Sterbewahrscheinlichkeiten abzeichnen.

#### **Abb. 2: Altersspezifische Sterbewahrscheinlichkeiten in Deutschland Sterbetafel 2012/2014 (log. Maßstab)**

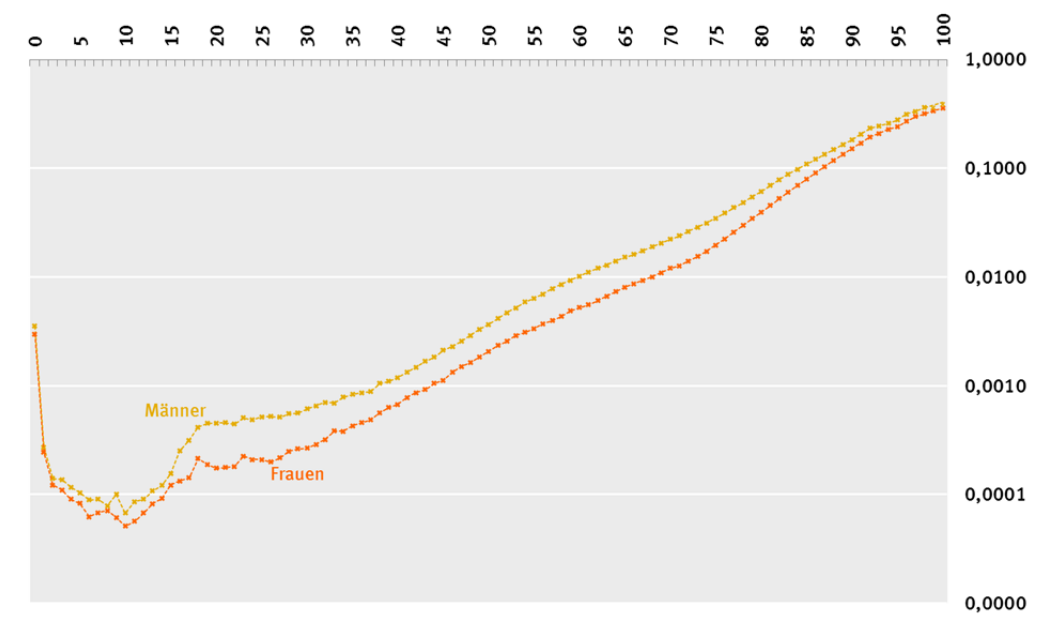

Aus dem Verlauf ist abzulesen, dass die Sterbewahrscheinlichkeiten der Männer über alle Altersjahre hinweg größer sind als die der Frauen, was als Übersterblichkeit der Männer bezeichnet wird. Die Säuglingssterbewahrscheinlichkeit ist im Vergleich zu den nachfolgenden Lebensjahren relativ hoch. Von 100 000 männlichen Neugeborenen sterben nach der aktuellen Sterbetafel im ersten Lebensjahr 354, von 100 000 weiblichen Neugeborenen 298. Bei Geburt haben Jungen eine Lebenserwartung von 78,1 Jahren und Mädchen von 83,1 Jahren. Nach dem ersten Lebensjahr vermindern sich die Sterbewahrscheinlichkeiten dann zunächst mit zunehmendem Alter, wobei das Minimum bei Jungen und bei Mädchen im Alter von 10 Jahren erreicht wird. Von 100 000 zehnjährigen Jungen sterben nur 7 vor Vollendung des nächsten Lebensjahres, von 100 000 gleichaltrigen Mädchen sind es 5. Bis zu diesem Alter sind bereits viele Kinderkrankheiten überstanden und die Bewegungsfreiheit der Kinder mit den damit verbundenen Gefahren (z. B. Unfälle) ist noch begrenzt. Anschließend steigt das Sterberisiko bis zum Alter von 20 Jahren stärker an und erreicht sein vorläufiges Maximum – in diesem Alter sterben 45 von 100 000 Männern und 17 von 100 000 Frauen. Der markante Anstieg des Sterberisikos beim Übergang ins

| Voll-<br>endetes   | Sterbe-                                   | Überlebens- | Überlebende Gestorbene<br>im Alter x | im Alter x         | Von den Überlebenden<br>im Alter x   | Durchschnitt-<br>liche Lebens-       |                                      |
|--------------------|-------------------------------------------|-------------|--------------------------------------|--------------------|--------------------------------------|--------------------------------------|--------------------------------------|
| Alter<br>in Jahren | wahrscheinlichkeit<br>vom Alter x bis x+1 |             |                                      | bis unter<br>$x+1$ | bis zum<br>Alter $x+1$<br>durchlebte | insgesamt<br>noch zu<br>durchlebende | erwartung im<br>Alter x in<br>lahren |
|                    |                                           |             |                                      |                    | Jahre                                |                                      |                                      |
| X                  | $q_{x}$                                   | $p_{x}$     | $\mathsf{l}_{\mathsf{x}}$            | $d_{x}$            | $L_{x}$                              | $T_{x}$                              | $e_{x}$                              |
| 0.                 | 0,003536                                  | 0.996464    | 100 000                              | 354                | 99 696                               | 7812553                              | 78,13                                |
| 1.                 | 0,000273                                  | 0,999727    | 99 646                               | 27                 | 99 633                               | 7712857                              | 77,40                                |
| $5. \ldots$ .      | 0,000104                                  | 0,999896    | 99 580                               | 10                 | 99 575                               | 7 3 1 4 4 2 8                        | 73,45                                |
| $10 \ldots$        | 0,000067                                  | 0,999933    | 99 534                               | $\overline{7}$     | 99 530                               | 6816646                              | 68,49                                |
| $20 \ldots$        | 0,000453                                  | 0,999547    | 99 3 28                              | 45                 | 99 30 6                              | 5 821 970                            | 58,61                                |
| $30 \ldots$        | 0,000615                                  | 0,999385    | 98 8 31                              | 61                 | 98 800                               | 4831075                              | 48,88                                |
| $40 \ldots$        | 0,001196                                  | 0,998804    | 98 0 25                              | 117                | 97 966                               | 3846380                              | 39,24                                |
| 50                 | 0,003659                                  | 0,996341    | 96 012                               | 351                | 95836                                | 2874407                              | 29,94                                |
| $60 \ldots$        | 0,010190                                  | 0,989810    | 90 157                               | 919                | 89 698                               | 1938997                              | 21,51                                |
| 70                 | 0,022261                                  | 0,977739    | 77 607                               | 1728               | 76744                                | 1093772                              | 14,09                                |
| $80 \ldots$        | 0,060821                                  | 0,939179    | 54 191                               | 3 2 9 6            | 52 543                               | 421 919                              | 7,79                                 |
| $90 \ldots$        | 0,182545                                  | 0,817455    | 17 25 6                              | 3 1 5 0            | 15 681                               | 63 667                               | 3,69                                 |
| $100 \ldots$       | 0,404567                                  | 0,595433    | 622                                  | 252                | 496                                  | 1 1 3 9                              | 1,83                                 |

**Tab. 1a: Sterbetafel 2012/2014 in ausgewählten Altersjahren für Männer** 

**Tab. 1b: Sterbetafel 2012/2014 in ausgewählten Altersjahren für Frauen** 

| Voll-<br>endetes<br>Alter<br>in Jahren | Überlebens-<br>Sterbe-<br>wahrscheinlichkeit<br>vom Alter x bis x+1 |          | Überlebende<br>im Alter x | Gestorbene<br>im Alter x<br>bis unter<br>$x+1$ | Von den Überlebenden<br>im Alter x<br>bis zum<br>Alter $x+1$<br>durchlebte | insgesamt<br>noch zu<br>durchlebende | Durchschnitt-<br>liche Lebens-<br>erwartung im<br>Alter x in<br>Jahren |
|----------------------------------------|---------------------------------------------------------------------|----------|---------------------------|------------------------------------------------|----------------------------------------------------------------------------|--------------------------------------|------------------------------------------------------------------------|
|                                        |                                                                     |          |                           |                                                | Jahre                                                                      |                                      |                                                                        |
| X                                      | $q_{x}$                                                             | $p_{x}$  | $\mathsf{l}_{\mathsf{x}}$ | $d_{x}$                                        | $L_{x}$                                                                    | $T_{x}$                              | $e_{x}$                                                                |
| $0. \ldots$ .                          | 0,002984                                                            | 0,997016 | 100 000                   | 298                                            | 99 744                                                                     | 8 3 0 5 1 5 2                        | 83,05                                                                  |
| 1.                                     | 0,000245                                                            | 0,999755 | 99702                     | 24                                             | 99 689                                                                     | 8 205 408                            | 82,30                                                                  |
| 5.                                     | 0,000083                                                            | 0,999917 | 99 645                    | 8                                              | 99 641                                                                     | 7806738                              | 78,35                                                                  |
| $10 \ldots$                            | 0,000051                                                            | 0,999949 | 99 611                    | 5                                              | 99 608                                                                     | 7 308 602                            | 73,37                                                                  |
| $20 \ldots$                            | 0,000175                                                            | 0,999825 | 99 4 9 6                  | 17                                             | 99 487                                                                     | 6 3 1 2 9 2 4                        | 63,45                                                                  |
| 30                                     | 0,000268                                                            | 0,999732 | 99 28 6                   | 27                                             | 99 273                                                                     | 5 3 1 8 9 4 3                        | 53,57                                                                  |
| $40 \ldots$                            | 0,000673                                                            | 0,999327 | 98 869                    | 67                                             | 98 835                                                                     | 4 3 2 7 8 5 7                        | 43,77                                                                  |
| 50                                     | 0,002072                                                            | 0,997928 | 97 715                    | 202                                            | 97 614                                                                     | 3 3 4 3 9 1 5                        | 34,22                                                                  |
| $60 \ldots$                            | 0,005260                                                            | 0,994740 | 94 5 1 5                  | 497                                            | 94 267                                                                     | 2 380 494                            | 25,19                                                                  |
| 70                                     | 0,012046                                                            | 0,987954 | 87 389                    | 1053                                           | 86863                                                                      | 1 466 565                            | 16,78                                                                  |
| $80 \ldots$                            | 0,039330                                                            | 0,960670 | 71 101                    | 2796                                           | 69703                                                                      | 660 423                              | 9,29                                                                   |
| $90 \ldots$                            | 0,151781                                                            | 0,848219 | 30 887                    | 4688                                           | 28 5 4 3                                                                   | 131 193                              | 4,25                                                                   |
| $100 \ldots$                           | 0,355958                                                            | 0.644042 | 1873                      | 667                                            | 1 5 4 0                                                                    | 3911                                 | 2,09                                                                   |

<span id="page-13-0"></span>Erwachsenenalter ist höchstwahrscheinlich auf die erhöhte Teilnahme der älteren Kinder und auch schon motorisierten Jugendlichen bzw. jungen Erwachsenen am Straßenverkehr zurückzuführen. Die entsprechende Verlaufsform der altersspezifischen Sterbewahrscheinlichkeiten wird entsprechend auch manchmal als "Unfallhügel" bezeichnet und ist bei den Männern meist etwas deutlicher ausgeprägt als bei den Frauen. Nach Erreichen des vorläufigen Höchstwertes liegen die geschlechtsspezifischen Sterbewahrscheinlichkeiten dann zunächst gleichsam nahezu auf einem Plateau, wobei die Werte für die Frauen etwas stärker schwanken als die Werte für die Männer. Nach dem Alter von 25 Jahren geht das beschriebene "Plateau" bei den Männern langsam, bei den Frauen etwas schneller in einen steileren Verlauf über. Die jeweilige Höhe der Säuglingssterblichkeit wird bei den Männern jedoch erst im Alter von 50 Jahren und bei den Frauen im Alter von 54 Jahren wieder übertroffen. In den folgenden Altersjahren steigen die Sterbewahrscheinlichkeiten dann immer stärker an. Im Alter 60 sterben 1 019 von 100 000 Männern und 526 von 100 000 Frauen. Die fernere Lebenserwartung beträgt in diesem Alter 21,5 Jahre bei den Männern und 25,2 Jahre bei den Frauen. Im Alter 100 sterben 40 von 100 überlebenden Männern und 36 von 100 gleichaltrigen Frauen. Die fernere Lebenserwartung der 100-Jährigen beträgt 1,8 Jahre bei den Männern und 2,1 Jahre bei den Frauen.

#### **2.2 Entwicklung der Sterblichkeit seit 1871**

Der langfristige Trend der steigenden Lebenserwartung in Deutschland kann bereits seit der Veröffentlichung der ersten allgemeinen Sterbetafel von 1871/1881 beobachtet werden (siehe Abbildung 3 und Tabelle 2). Im Deutschen Reich betrug 1871/1881 die durchschnittliche Lebenserwartung bei Geburt für Männer 35,6 Jahre (2012/2014: 78,1) und für Frauen 38,5 Jahre (2012/2014: 83,1). Damit hat sich die Lebenserwartung bei Geburt bei beiden Geschlechtern, wenn von den unterschiedlichen Gebietsständen abgesehen wird, mehr als verdoppelt. Der Fortschritt in der medizinischen Versorgung, Hygiene, Ernährung und Wohnsituation sowie die verbesserten Arbeitsbedingungen und der gestiegene materielle Wohlstand können hierbei als maßgebliche Gründe genannt werden.

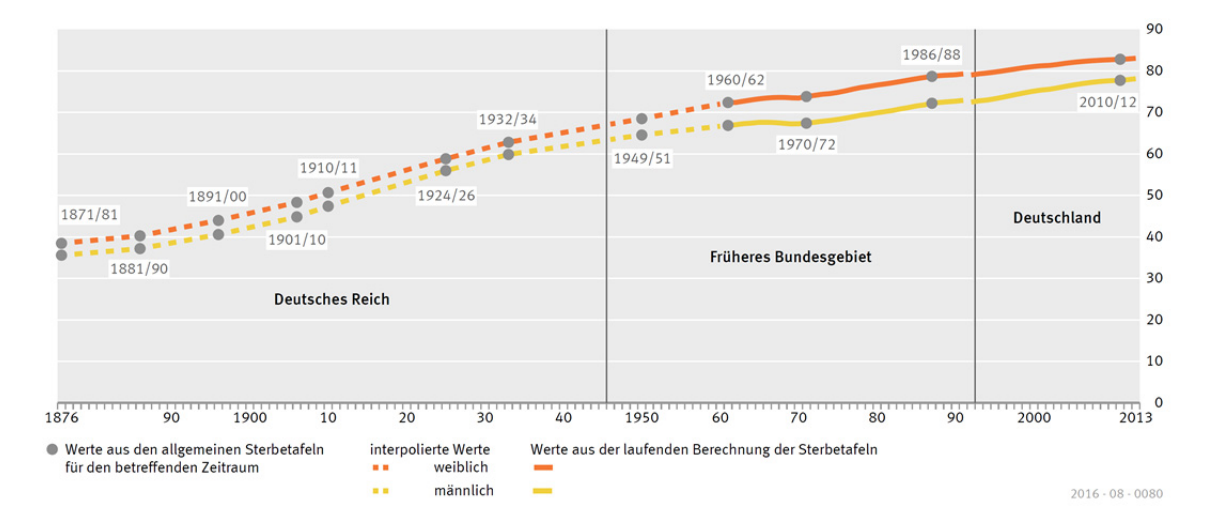

#### **Abb. 3: Lebenserwartung bei Geburt in Deutschland seit 1871/1881 in Jahren**

Der Anstieg der durchschnittlichen Lebenserwartung bei Geburt hat sich bis zur Mitte des zwanzigsten Jahrhunderts sehr schnell vollzogen. Zwischen 1871/1881 und 1949/1951 hat sich die durchschnittliche Lebenserwartung bei Geburt für Männer um 29 Jahre und für Frauen um 30 Jahre erhöht. In der zweiten Hälfte des zwanzigsten bis hinein ins 21. Jahrhundert, von 1949/1951 bis 2012/2014, ist die durchschnittliche Lebenserwartung bei Geburt für Männer um 13,6 Jahre und für Frauen um 14,6 Jahre gestiegen. Der rasche Anstieg der durchschnittlichen Lebenserwartung bis zur Mitte des zwanzigsten Jahrhunderts kann dabei zu einem großen Teil auf die starke Verringerung der Säuglingssterblichkeit zurückgeführt werden. Sind 1871/1881 noch rund ein Viertel aller Neugeborenen im ersten Lebensjahr gestorben, so waren es 1949/1951 lediglich bis zu 6 %. Spätestens in den 1960er-Jahren hat sich der Anstieg der durchschnittlichen Lebenserwartung dann verlangsamt. Zwischen den allgemeinen Sterbetafeln 1960/1962 und 1970/1972 hat sich die durchschnittliche Lebenserwartung bei Geburt für Männer nur noch um 0,5 Jahre und für Frauen um 1,4 Jahre erhöht – zuvor war sie pro Jahrzehnt durchschnittlich um etwa 4 Jahre für beide Geschlechter gestiegen. Für die Verlangsamung in diesem Zeitraum sind verschiedene Gründe verantwortlich. Einerseits hat der weitere Rückgang der Säuglingssterblichkeit auf unter 2,6 % in der Sterbetafel 1970/1972 keinen so großen Effekt auf den Anstieg der Lebenserwartung mehr gehabt wie in den vorangegangen Jahrzehnten. Andererseits haben Gesundheitsschäden aus dem Zweiten Weltkrieg dafür gesorgt, dass die Sterblichkeit in den höheren Altersstufen insbesondere bei den Männern nicht deutlich zurückgegangen, sondern teilweise sogar angestiegen ist. Darüber hinaus hat es in dieser Zeit auch einen Anstieg der Sterblichkeit in Folge von Verkehrsunfällen gegeben, von dem insbesondere die jungen Altersstufen um das Alter 20 betroffen waren. Zum Jahreswechsel 1969/1970 war die Sterblichkeit zudem durch eine außergewöhnlich starke Grippewelle erhöht.

Seit 1970/1972 ist die durchschnittliche Lebenserwartung bei Geburt weiter kontinuierlich angestiegen und hat bis 2012/2014 für Männer um 10,7 Jahre und für Frauen um 9,2 Jahre zugenommen. Die Säuglingssterblichkeit liegt mittlerweile bei neugeborenen Jungen bei etwa 0,35 %, bei Mädchen sogar leicht unter 0,3 %.

| Voll-<br>endetes<br>Alter<br>in Jahren | Männer                       |               |                                         |               | Frauen                       |               |                                         |               |  |
|----------------------------------------|------------------------------|---------------|-----------------------------------------|---------------|------------------------------|---------------|-----------------------------------------|---------------|--|
|                                        | Lebenserwartung<br>in Jahren |               | Überlebende von<br>100 000 Neugeborenen |               | Lebenserwartung<br>in Jahren |               | Überlebende von<br>100 000 Neugeborenen |               |  |
|                                        | 1871/<br>1881                | 2012/<br>2014 | 1871/<br>1881                           | 2012/<br>2014 | 1871/<br>1881                | 2012/<br>2014 | 1871/<br>1881                           | 2012/<br>2014 |  |
| $0 \ldots \ldots$                      | 35,6                         | 78,1          | 100 000                                 | 100 000       | 38,5                         | 83,1          | 100 000                                 | 100 000       |  |
| 1.                                     | 46,5                         | 77,4          | 74727                                   | 99 646        | 48,1                         | 82,3          | 78 260                                  | 99702         |  |
| 5                                      | 49,4                         | 73,5          | 64 871                                  | 99 580        | 51,0                         | 78,3          | 68 1 26                                 | 99 645        |  |
| $10. \ldots$ .                         | 46,5                         | 68,5          | 62 089                                  | 99 534        | 48,2                         | 73,4          | 65 237                                  | 99 611        |  |
| 20                                     | 38,5                         | 58,6          | 59 287                                  | 99 3 28       | 40,2                         | 63,4          | 62 3 2 4                                | 99 4 9 6      |  |
| 30.000                                 | 31,4                         | 48,9          | 54 454                                  | 98 831        | 33,1                         | 53,6          | 57 566                                  | 99 28 6       |  |
| 40.000                                 | 24,5                         | 39,2          | 48775                                   | 98 0 25       | 26,3                         | 43,8          | 51 576                                  | 98869         |  |
| $50. \ldots$ .                         | 18,0                         | 29,9          | 41 228                                  | 96 012        | 19,3                         | 34,2          | 45 245                                  | 97 715        |  |
| $60. \ldots$ .                         | 12,1                         | 21,5          | 31 1 24                                 | 90 157        | 12,7                         | 25,2          | 36 293                                  | 94 515        |  |
| 70.                                    | 7,3                          | 14,1          | 17750                                   | 77 607        | 7,6                          | 16,8          | 21 901                                  | 87 389        |  |
| $80 \ldots$ .                          | 4,1                          | 7,8           | 5 0 3 5                                 | 54 191        | 4,2                          | 9,3           | 6570                                    | 71 101        |  |
| $90 \ldots$                            | 2,3                          | 3,7           | 330                                     | 17 25 6       | 2,4                          | 4,2           | 471                                     | 30887         |  |

**Tab. 2: Lebenserwartung und Absterbeordnung 1871/1881 und 2012/2014** 

Die Werte sind für folgende Gebietsstände aufgeführt: 1871/1881 Deutsches Reich; 2012/2014 Deutschland.

Auch für ältere Personen ist die durchschnittliche Lebenserwartung gestiegen (siehe Abbildung 4). Ein 60-jähriger Mann konnte 1871/1881 mit einer weiteren durchschnittlichen Lebenserwartung von 12,1 Jahren rechnen, eine gleichaltrige Frau mit 12,7 weiteren Lebensjahren. Nach der Sterbetafel 2012/2014 betragen diese Werte für 60-jährige Männer 21,5 Jahre und für gleichaltrige Frauen 25,2 Jahre. Die zuvor erwähnten Gesundheitsschäden aus dem Zweiten Weltkrieg haben bei den Männern zwischen den Sterbetafeln 1949/1951 und 1970/1972 sogar für einen Rückgang der ferneren Lebenserwartung im Alter 60 gesorgt. Auch die Lebenserwartung der Frauen im Alter 60 ist vor 1970 teilweise rückläufig gewesen. Seit der Sterbetafel 1970/1972 steigt die ferne Lebenserwartung im Alter 60 jedoch für beide Geschlechter kontinuierlich an. Der Anstieg ist dabei deutlicher ausgeprägt als in den vorangegangenen Jahrzehnten.

#### **Abb. 4: Fernere Lebenserwartung für das Alter 60 in Deutschland seit 1871/1881 in Jahren**

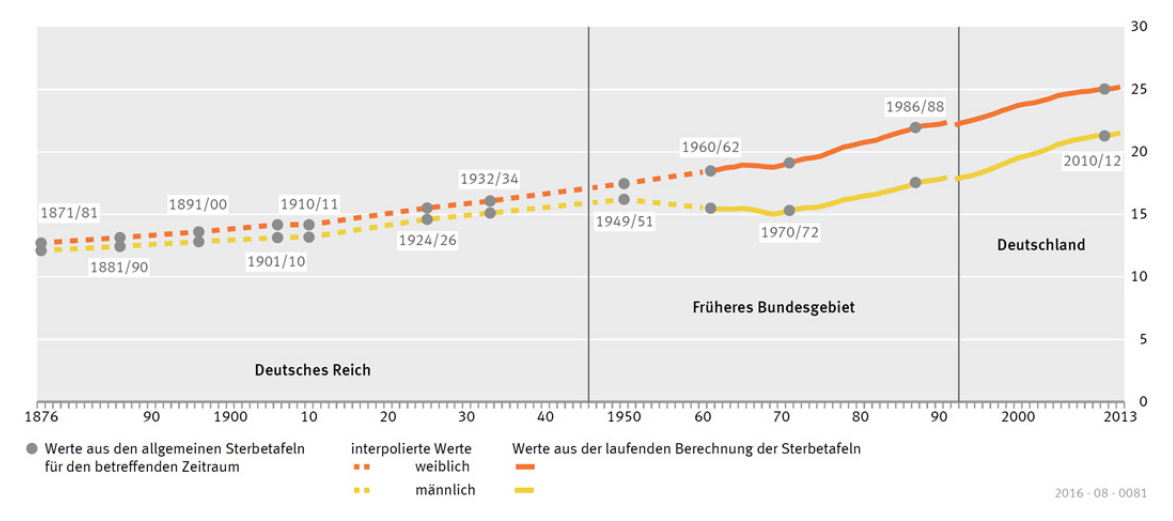

Ein Blick auf die Verläufe der Sterbewahrscheinlichkeiten zwischen 1871/1881 und 2012/2014 verdeutlicht die charakteristischen Merkmale der Sterblichkeit der Bevölkerung in der jeweiligen Zeit (siehe Abbildung 5a und b). Besonders auffällig sind der starke Rückgang der Säuglingssterblichkeit und die Entwicklung des sogenannten "Unfallhügels" im Zeitverlauf. Die zweitgenannte Entwicklung ist ein Hinweis darauf, dass mit der Verbreitung von Kraftfahrzeugen die daraus resultierenden zusätzlichen Kraftfahrzeugunfälle tatsächlich einen signifikanten Einfluss auf das Sterberisiko beim Übergang ins Erwachsenenalter haben.

 Kurvenform in Richtung eines allerdings nie zu erreichenden rechten Winkels, den bis zum maximal erreichbaren Alter überleben würden. Besonders stark wird dieser Prozess auch hier vom Rückgang der Säuglingssterblichkeit geprägt. Von Anhand der Verläufe der Absterbeordnungen bzw. der Überlebenskurven zwischen 1871/1881 und 2012/2014 kann die Zunahme des Anteils der Überlebenden in jeder Altersgruppe beobachtet werden (siehe Abbildung 6a und b). Dieser Prozess wird auch als Rektangularisierung der Absterbeordnung bzw. der Überlebenskurven bezeichnet. Der Begriff Rektangularisierung beschreibt dabei die Veränderung der die Absterbeordnung bzw. Überlebenskurve bilden würde, wenn alle Geborenen 100 000 neugeborenen Jungen bzw. Mädchen hätten unter den Sterblichkeitsverhältnissen 1871/1881 lediglich 74 727 bzw. 78 260 das erste Lebensjahr erreicht (siehe Tabelle 2). Zum Vergleich sind es unter den Sterblichkeitsverhältnissen 2012/2014 hingegen 99 646 Jungen und 99 702 Mädchen. Das Alter von 60 Jahren hätten nach der Absterbeordnung 1871/1881 nur 31 124 Männer und 36 293 Frauen des Ausgangsbestandes erlebt, in der Absterbeordnung 2012/2014 sind es 90 157 Männer und 94 515 Frauen.

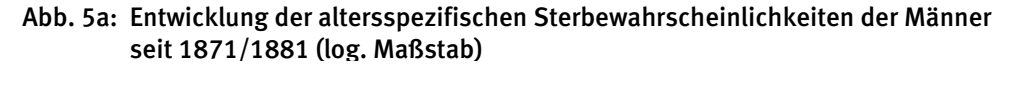

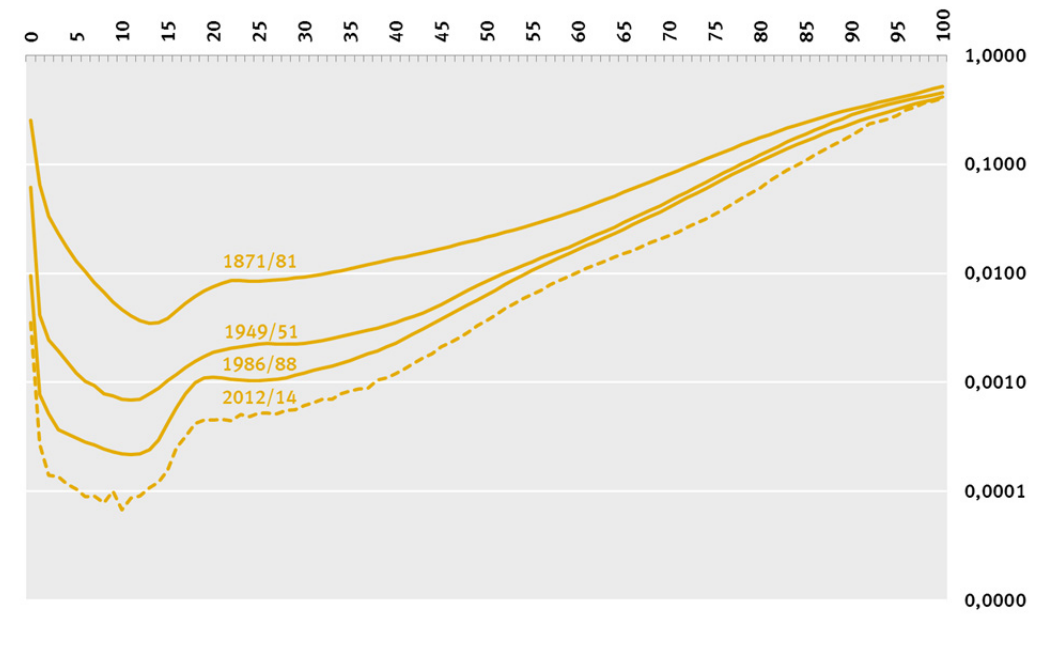

#### **der Frauen seit 1871/1881 (log. Maßstab) Abb. 5b: Entwicklung der altersspezifischen Sterbewahrscheinlichkeiten**

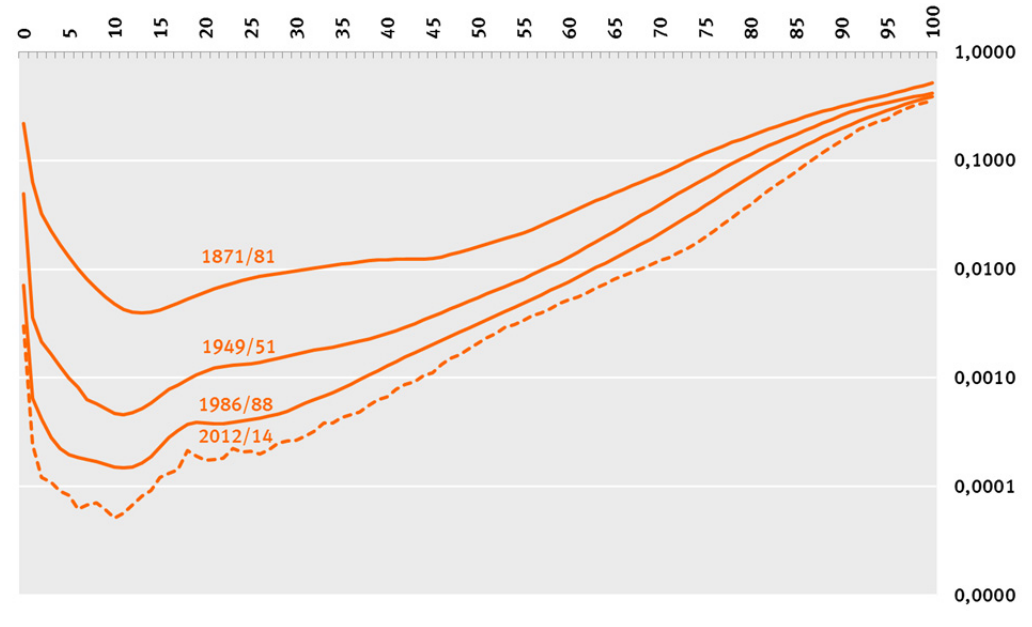

Die Werte sind für folgende Gebietsstände abgebildet:

1871/1881 Deutsches Reich; 1949/1951 Früheres Bundesgebiet; 1986/1988 und 2012/2014 Deutschland.

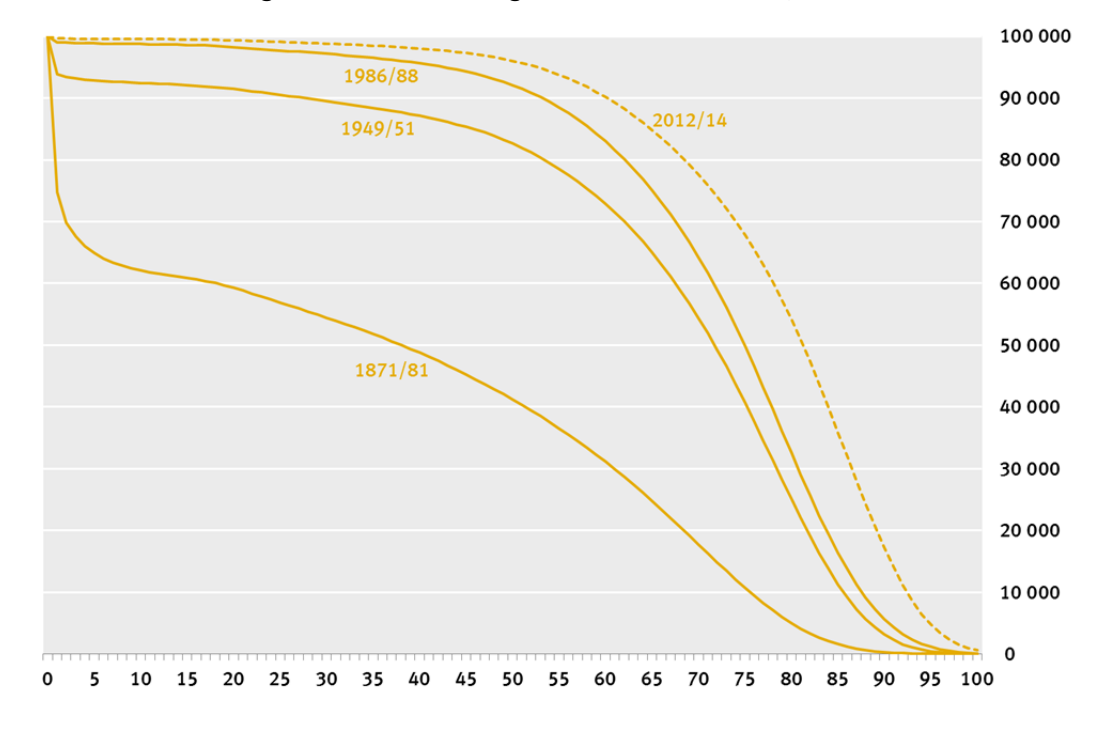

**Abb. 6a**: **Entwicklung der Absterbeordnungen nach Alter seit 1871/1881 für Männer** 

**Abb. 6b: Entwicklung der Absterbeordnungen nach Alter seit 1871/1881 für Frauen** 

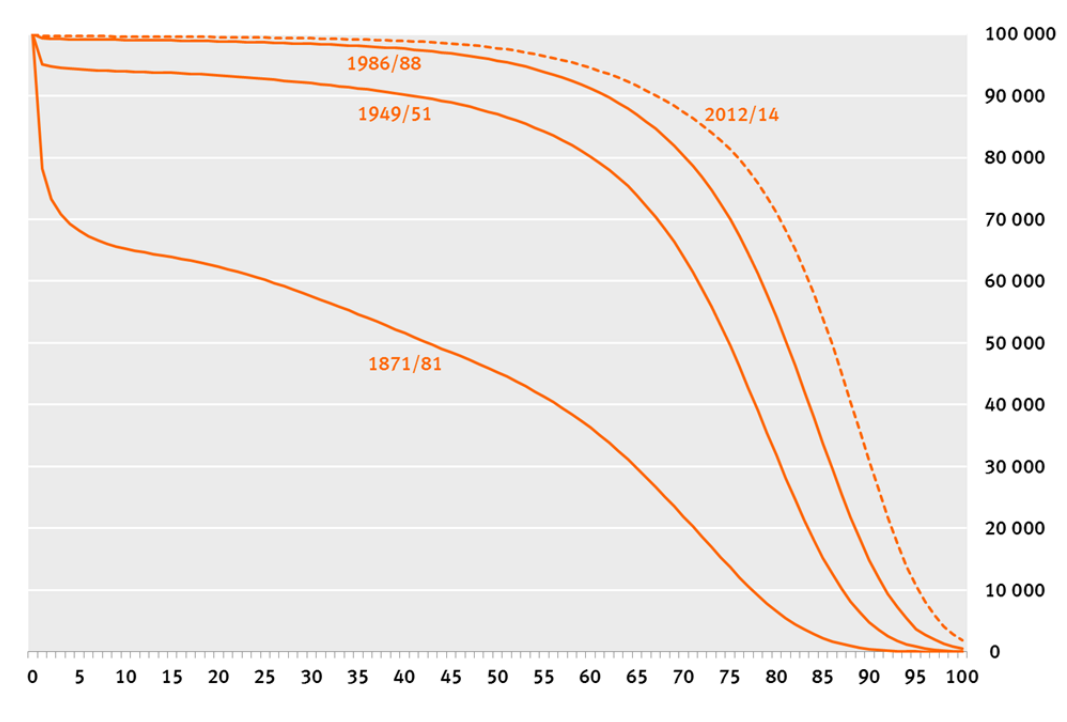

Die Werte sind für folgende Gebietsstände abgebildet:

1871/1881 Deutsches Reich; 1949/1951 Früheres Bundesgebiet; 1986/1988 und 2012/2014 Deutschland.

Auch seit 1991/1993 – dem Zeitraum für den die erste abgekürzte Sterbetafel für das vereinte Deutschland erstellt wurde – hat die durchschnittliche Lebenserwartung in allen Altersstufen eine Steigerung erfahren. Männer haben in diesem Zeitraum allerdings größere Lebenserwartungsgewinne als Frauen verzeichnen können. Zwischen 1991/1993 und 2012/2014 ist die durchschnittliche Lebenserwartung bei Geburt für Männer um 5,7 Jahre gestiegen, während Frauen 4,0 Jahre hinzu gewonnen haben. Die durchschnittliche Lebenserwartung hat sich selbst im Alter von 60 Jahren für Männer noch um 3,7 Jahre und für Frauen um 3,0 Jahre erhöht.

| Voll-<br>endetes<br>Alter | Lebenserwartung in Jahren |      |           |           |           |           |  |  |  |  |  |
|---------------------------|---------------------------|------|-----------|-----------|-----------|-----------|--|--|--|--|--|
|                           | Männer                    |      |           | Frauen    |           |           |  |  |  |  |  |
| in Jahren                 | 1991/1993<br>2012/2014    |      | Differenz | 1991/1993 | 2012/2014 | Differenz |  |  |  |  |  |
| $0 \ldots \ldots$         | 72,5                      | 78,1 | $+5,7$    | 79,0      | 83,1      | $+4,0$    |  |  |  |  |  |
| 1.                        | 72,0                      | 77,4 | $+5,4$    | 78,4      | 82,3      | $+3,9$    |  |  |  |  |  |
| $10 \ldots$               | 63,2                      | 68,5 | $+5.3$    | 69,6      | 73.4      | $+3,8$    |  |  |  |  |  |
| $20 \ldots$               | 53,4                      | 58,6 | $+5,2$    | 59,7      | 63,4      | $+3,7$    |  |  |  |  |  |
| 40<br>$\sim$              | 34,6                      | 39,2 | $+4,6$    | 40,3      | 43,8      | $+3,5$    |  |  |  |  |  |
| 60<br>$\sim$              | 17,8                      | 21,5 | $+3,7$    | 22,1      | 25,2      | $+3,0$    |  |  |  |  |  |
| 80<br>$\ldots$            | 6,2                       | 7,8  | $+1,6$    | 7,7       | 9,3       | $+1,6$    |  |  |  |  |  |

**Tab. 3: Vergleich der Lebenserwartung in ausgewählten Altersjahren für 1991/93 und 2012/2014 in Deutschland** 

Abweichungen durch Rundungsdifferenzen möglich.

Zu berücksichtigen ist dabei, dass die Entwicklung zwischen 1991/1993 und 2012/2014 auch durch die Veränderungen in den neuen Bundesländern seit der deutschen Vereinigung beeinflusst worden ist.

#### **2.3 Sterbetafeln für 2012/2014 im Vergleich der Bundesländer**

Die Differenzierung der Lebenserwartung nach Bundesländern in der Sterbetafel 2012/2014 ergibt deutliche Unterschiede in der Lebenserwartung bei Geburt von bis zu 1,8 Jahren bei den Frauen und bis zu 3,2 Jahren bei den Männern. Baden-Württemberg ist hierbei das Bundesland mit der höchsten Lebenserwartung, sowohl für Männer mit 79,4 Jahren als auch für Frauen mit 83,9 Jahren. Somit kann Baden-Württemberg bereits seit mindestens 1993/1995 die höchste durchschnittliche Lebenserwartung nachweisen, wie eine damalige Sonderberechnung für alle Bundesländer zeigt 8. Baden-Württemberg wies unter den westlichen Bundesländern bereits bei den allgemeinen Sterbetafeln 1986/1988 und 1970/1972 die höchste Lebenserwartung auf. Die niedrigste Lebenserwartung bei Geburt nach den Ergebnissen der Sterbetafel 2012/2014 haben mit 76,2 Jahren Männer in Sachsen-Anhalt und mit 82,2 Jahren Frauen im Saarland. Mecklenburg-Vorpommern kann seit 1993/1995 die höchsten Zugewinne in der Lebenserwartung verzeichnen. Die durchschnittliche Lebenserwartung bei Geburt ist hier bis 2012/2014 für Jungen um 7,7 Jahre und für Mädchen um 5,3 Jahre gestiegen. Damit konnte Mecklenburg-Vorpommern auch den Abstand zum Bundesdurchschnitt am stärksten verringern. Betrachtet man die Entwicklung der Lebenserwartung bei Geburt zwischen 1991/1993 und 2012/2014 in den neuen Bundesländern und im früheren Bundesgebiet als jeweilige Einheit (Abbildung 7), so wird die rasche Anpassung der Lebenserwartung in den neuen Bundesländern an die des früheren Bundesgebietes besonders deutlich.

8 Für den Berichtszeitraum 1993/1995 wurden Sterbetafeln in einer Sonderberechnung vom Statistischen Bundesamt erstmals getrennt nach allen 16 Bundesländern erstellt (Sommer 1998). Seit dem Berichtszeitraum 2002/2004 wurden regelmäßig Sterbetafeln für alle Bundesländer mit Ausnahme von Bayern nach einem einheitlichen Verfahren berechnet. Vor 2002/2004 wurden Sterbetafeln für die Bundesländer teilweise nur in unregelmäßigen Abständen berechnet. Die allgemeine Sterbetafel 2010/2012 wurde nach einheitlicher Methodik berechnet.

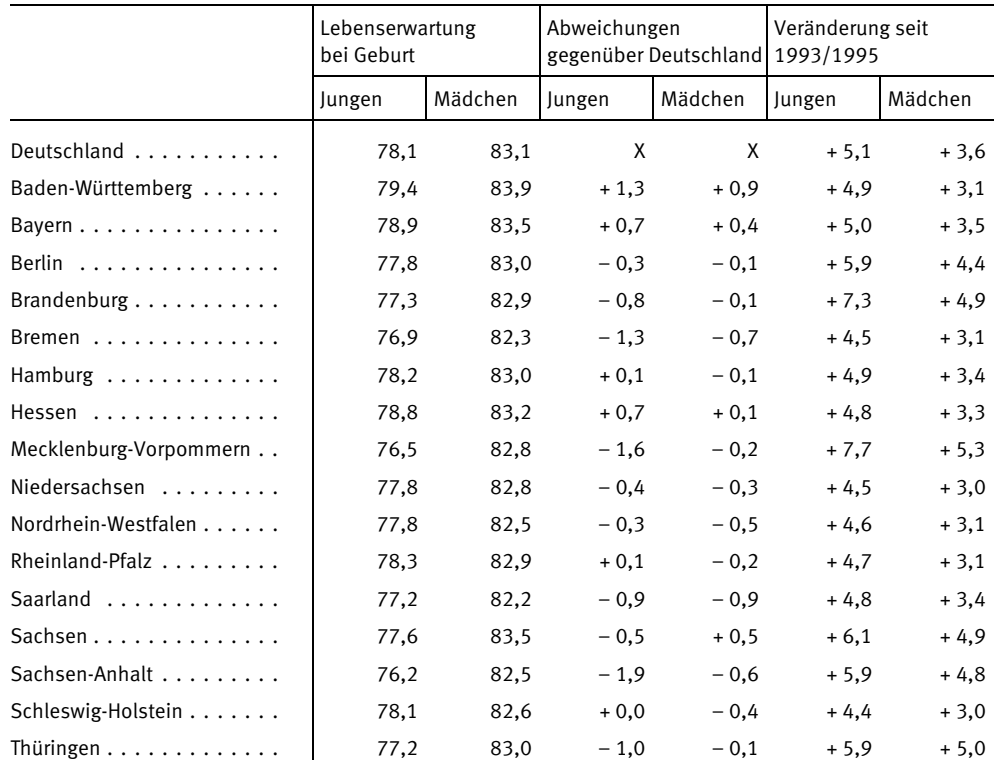

#### **Tab. 4: Lebenserwartung bei Geburt in Jahren für die Bundesländer nach der Sterbetafel 2012/2014**

Abweichungen durch Rundungsdifferenzen möglich.

#### **Abb. 7: Lebenserwartung bei Geburt in Jahren im früheren Bundesgebiet und in den neuen Ländern seit 1991/1993**

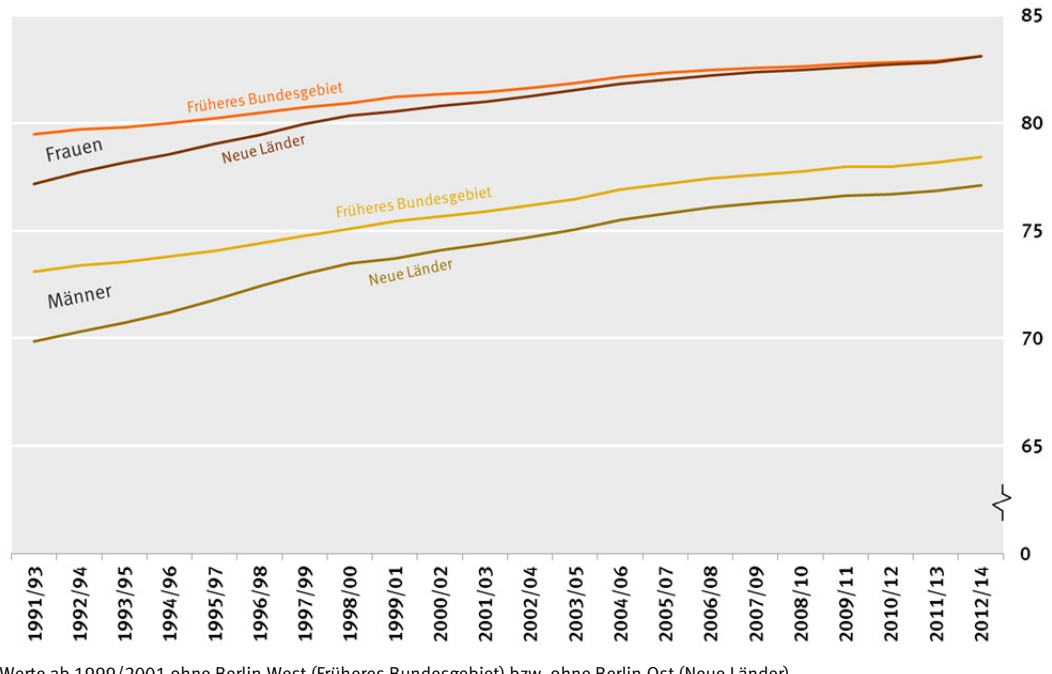

Werte ab 1999/2001 ohne Berlin-West (Früheres Bundesgebiet) bzw. ohne Berlin-Ost (Neue Länder).

Mit der abgekürzten Sterbetafel 1991/1993 konnte man noch eine Differenz in der Lebenserwartung bei Geburt zwischen beiden Teilen des Landes von 3,2 Jahren bei den Männern und von 2,3 Jahren bei den Frauen zugunsten des früheren Bundesgebietes feststellen. Innerhalb von nur 7 Jahren bis zur Sterbetafel 1998/2000 hat sich die Differenz dann für Männer auf 1,6 Jahre halbiert und für Frauen auf 0,6 Jahre sogar noch deutlich stärker reduziert. Bis 2006/2008 ist die Differenz in der Lebenserwartung für Männer dann weiter auf 1,3 Jahre zurückgegangen und hat sich mittlerweile auf diesem Niveau stabilisiert. Bei den Frauen ist mit der Sterbetafel 2012/2014 praktisch keine Differenz mehr feststellbar (genauer Wert: 0,01 Jahre). Es wird angenommen, dass Verbesserungen in der medizinischen Versorgung und den allgemeinen Lebensbedingungen in den neuen Ländern zu der raschen Anpassung in der Lebenserwartung in der Zeit nach der deutschen Vereinigung beigetragen haben.

| Voll-                         | Männer                               |                |                                         | Frauen         |                               |                |                                              |                |
|-------------------------------|--------------------------------------|----------------|-----------------------------------------|----------------|-------------------------------|----------------|----------------------------------------------|----------------|
| endetes<br>Alter<br>in Jahren | Lebenserwartung<br>in Jahren         |                | Überlebende von<br>100 000 Neugeborenen |                | Lebenserwartung<br>in Jahren  |                | Überlebende von<br>100 000 Neu-<br>geborenen |                |
|                               | <b>Früheres</b><br>Bundes-<br>gebiet | Neue<br>Länder | Früheres<br>Bundes-<br>gebiet           | Neue<br>Länder | Früheres<br>Bundes-<br>gebiet | Neue<br>Länder | <b>Früheres</b><br>Bundes-<br>gebiet         | Neue<br>Länder |
| $0 \ldots$ .                  | 78,4                                 | 77,1           | 100 000                                 | 100 000        | 83,1                          | 83,0           | 100 000                                      | 100 000        |
| 1.                            | 77,7                                 | 76,3           | 99 631                                  | 99714          | 82,3                          | 82,3           | 99 690                                       | 99756          |
| $5 \ldots$ .                  | 73,7                                 | 72,3           | 99 565                                  | 99 651         | 78,4                          | 78,3           | 99 634                                       | 99695          |
| 10<br>$\cdot \cdot \cdot$ .   | 68,8                                 | 67,4           | 99 5 18                                 | 99 608         | 73,4                          | 73,3           | 99 5 98                                      | 99 6 66        |
| 20<br>$\cdot$                 | 58,9                                 | 57,5           | 99 313                                  | 99 391         | 63,5                          | 63,4           | 99 482                                       | 99 546         |
| 30<br>$\cdots$                | 49,1                                 | 47,8           | 98833                                   | 98793          | 53,6                          | 53,5           | 99 273                                       | 99 3 2 4       |
| 40<br>$\cdot$                 | 39,5                                 | 38,2           | 98 0 52                                 | 97861          | 43,8                          | 43,7           | 98862                                        | 98887          |
| 50<br>$\cdots$                | 30,1                                 | 29,1           | 96 165                                  | 95 238         | 34,2                          | 34,2           | 97728                                        | 97 641         |
| 60<br>$\cdot$ $\cdot$ $\cdot$ | 21,6                                 | 21,0           | 90 631                                  | 88122          | 25,2                          | 25,2           | 94 5 22                                      | 94 5 1 9       |
| 70<br>$\cdot$ $\cdot$ $\cdot$ | 14,2                                 | 13,8           | 78 3 3 9                                | 74757          | 16,8                          | 16,6           | 87 287                                       | 88056          |
| 80<br>$\cdots$                | 7,8                                  | 7,6            | 54 965                                  | 51 194         | 9,3                           | 9,1            | 71 144                                       | 71329          |
| 90<br>$\cdots$                | 3,7                                  | 3,7            | 17629                                   | 15410          | 4,2                           | 4,2            | 31049                                        | 30 0 62        |

Tab.5: Lebenserwartung und Absterbeordnung für ausgewählte Altersjahre nach der Sterbetafel 2012/2014 im früheren Bundesgebiet und den neuen Ländern

Werte für das frühere Bundesgebiet ohne Berlin-West, für die neuen Länder ohne Berlin-Ost

#### 2.4 Sterblichkeit im internationalen Vergleich

Um die Sterblichkeit in Deutschland auch im Vergleich zu anderen Ländern beurteilen zu können, wurde in Tabelle 6 eine internationale Übersicht zusammengestellt. Sie enthält für ausgewählte Länder Angaben zur Lebenserwartung bei Geburt für das Jahr 2013 nach Angaben von Eurostat (2016) und der Weltbank (2016). Zu beachten ist, dass die Vergleichbarkeit der Werte aufgrund der Verwendung abweichender Berechnungsmethoden und Datengrundlagen und den sich daraus ergebenden Unterschieden gewissen Einschränkungen unterworfen ist. Eine grobe Einordnung der Sterblichkeitsverhältnisse in Deutschland im internationalen Kontext sollte dennoch möglich sein, da die Reihenfolge der Länder nach der Höhe ihrer Lebenserwartung in den meisten Fällen unbeeinflusst sein sollte, auch wenn die Höhe der Abstände durchaus in Frage zu stellen ist.

Im internationalen Vergleich nimmt Deutschland bei der Lebenserwartung keine Spitzenstellung ein. In der hier getroffenen Auswahl (Tabelle 6) für das Jahr 2013 weisen die meisten räumlich nahe liegenden Staaten eine höhere Lebenserwartung auf. So ist die Lebenserwartung in den Nachbarländern Frankreich, Luxemburg, den Niederlanden, der Schweiz und in Österreich bei beiden Geschlechtern, wenn auch zum Teil nur geringfügig, höher als in Deutschland. In Belgien haben Männer und

Frauen eine in etwa gleich hohe Lebenserwartung wie in Deutschland. In Dänemark haben die Frauen eine niedrigere Lebenserwartung als in Deutschland, die Männer eine etwa gleich hohe. Im Vergleich zu Polen und der Tschechischen Republik ist die Lebenserwartung in Deutschland höher. Eine um mindestens 0,5 Jahre höhere Lebenserwartung für beide Geschlechter weisen beispielsweise auch Island, Italien, Norwegen, Schweden und Spanien auf. Im Vergleich zu den Werten, die für die Europäische Union angegeben werden, haben die Männer in Deutschland eine etwas höhere Lebenserwartung (+ 0,3), die Frauen eine niedrigere (- 0,2).

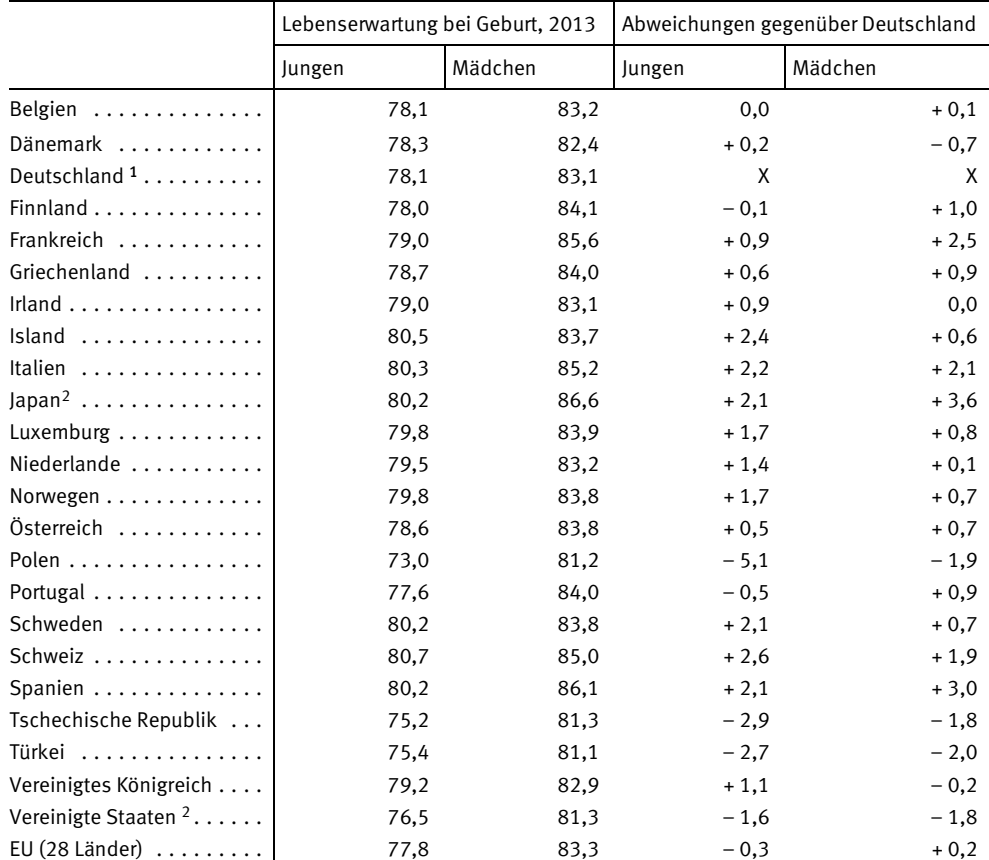

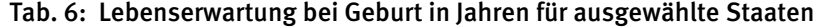

Datenquelle (außer für Deutschland, Vereinigte Staaten und Japan): Eurostat (2016).

1 Datenquelle: Sterbetafel 2012/2014.

2 Datenquelle: Weltbank (2016).

Weltweit betrachtet nehmen nach Angaben der Weltbank Männer aus Island mit 81,8 Jahren<sup>9</sup> und Frauen aus Hongkong<sup>10</sup> mit 86,7 Jahren eine führende Stellung ein und weisen somit die für das Referenzjahr 2013 die jeweils höchste gemessene Lebenserwartung bei Geburt auf. Die niedrigste durchschnittliche Lebenserwartung wird bei den Männern für die Zentralafrikanische Republik (48,2 Jahre) und bei den Frauen für Swasiland (48,3 Jahre) angegeben. Die mit der Sterbetafel 2012/2014 für Deutschland ermittelten Werte für die Lebenserwartung bei Geburt reihen sich bei den Männern und bei den Frauen auf Platz 30 in der von der Weltbank (2016) zusammengestellten Auflistung von 199 Ländern nach der Höhe der Lebenserwartung ein.

<sup>9</sup> Die Angaben von Weltbank (2016) und Eurostat (2016) für Island in 2013 unterscheiden sich deutlich.

<sup>10</sup> Sonderverwaltungszone der Volksrepublik China.

#### **3 Zusammenfassung und Ausblick**

Die Sterbetafel 2012/2014 ist eine Perioden- bzw. Querschnittssterbetafel. Eine solche Sterbetafel quantifiziert die Sterblichkeitsverhältnisse in einem Berichtszeitraum und beinhaltet keine Annahmen darüber, wie sich die Sterblichkeitsverhältnisse in Zukunft verändern werden. Werte für die Lebenserwartung nach Alter aus Periodensterbetafeln liefern demnach Aussagen darüber, wie viele (weitere) Lebensjahre eine Person vor sich hätte, wenn sie ein Leben lang den Sterblichkeitsverhältnissen des Betrachtungszeitraums ausgesetzt wäre.

Ausgangspunkt für die Berechnung einer Sterbetafel sind altersspezifische Sterbewahrscheinlichkeiten. Diese werden bei der laufenden Berechnung der Sterbetafeln mit dem Sterbeziffernverfahren nach Farr berechnet – einzige Ausnahme ist hier die Säuglingssterbewahrscheinlichkeit, für die aufgrund der besonderen Verteilung über das Altersjahr die Rahts-Methode angewandt wird. Beginnen die Sterbewahrscheinlichkeiten im hohen Alter einen nicht mehr plausiblen Verlauf anzunehmen, wird ein Extrapolationsverfahren eingesetzt, um den weiteren Verlauf zu schätzen. Aus den mit diesen Verfahren ermittelten Sterbewahrscheinlichkeiten wurden einheitlich Sterbetafeln für Deutschland, die 16 Bundesländer sowie für die Einteilung nach früherem Bundesgebiet (ohne Berlin-West) und den neuen Ländern (ohne Berlin-Ost) berechnet.

Nach den Ergebnissen der Sterbetafel 2012/2014 haben Jungen in Deutschland bei Geburt eine Lebenserwartung von 78,1 Jahren und Mädchen von 83,1 Jahren. Seit Beginn der statistischen Aufzeichnungen zum Ende des 19. Jahrhunderts hat sich die Lebenserwartung Neugeborener damit mehr als verdoppelt. Während in der Vergangenheit der bestimmende Faktor für einen Anstieg der Lebenserwartung die sinkende Säuglings- und Kindersterblichkeit war, ist es heutzutage die sinkende Sterblichkeit im höheren Alter.

Im Vergleich des früheren Bundesgebietes und der neuen Länder hat es seit der deutschen Vereinigung eine deutliche Anpassung gegeben. Bei den Männern ist die Differenz in der Lebenserwartung bei Geburt zugunsten des früheren Bundesgebietes seit 1991/1993 mittlerweile von 3,2 auf 1,3 Jahre zurückgegangen. Bei den Frauen (Differenz 1991/1993: 2,3 Jahre) ist mittlerweile kein Unterschied zwischen dem früheren Bundesgebiet und den neuen Ländern mehr messbar. Auf Ebene der einzelnen Bundesländer haben nach den Ergebnissen der Sterbetafeln 2012/2014 Männer und Frauen aus Baden-Württemberg mit 79,4 Jahren bzw. 83,9 Jahren jeweils die höchste Lebenserwartung bei Geburt. Die niedrigsten Werte weisen mit 76,2 Jahren Männer in Sachsen-Anhalt und mit 82,2 Jahren Frauen im Saarland auf.

Im internationalen Vergleich ordnet sich Deutschland in einer Zusammenstellung von Werten für die Lebenserwartung bei Geburt von 199 Ländern für das Jahr 2013 bei beiden Geschlechtern auf Platz 30 ein. Im Vergleich zu den direkten Nachbarländern Polen und der Tschechischen Republik ist die Lebenserwartung bei Geburt in Deutschland höher, im Vergleich zu den weiteren Nachbarländern wie Frankreich, Niederlande oder Österreich niedriger, bei teilweise deutlichen, teilweise aber auch sehr geringen Differenzen.

Ein Blick in die 13. koordinierte Bevölkerungsvorausberechnung zeigt, dass auch in Zukunft aller Voraussicht nach mit einer steigenden Lebenserwartung gerechnet werden kann. Nach der Vorausberechnung könnte die Lebenserwartung von neugeborenen Jungen 2060 um rund 7 bis 9 Jahre höher liegen als noch 2012/2014. Bei den Frauen würde die Lebenserwartung bis dahin um rund 6 bis 7 Jahre steigen, wenn sich die derzeitig erkennbaren Trends fortsetzen (Statistisches Bundesamt 2015b).

#### **Literaturverzeichnis**

Becker, Karl. *Zur Berechnung von Sterbetafeln an die Statistik zu stellende Anforderungen*. Berlin, 1874.

Eisenmenger, Matthias. *Die Erweiterung der abgekürzten Sterbetafel in den Altersstufen von 90 bis 100 Jahre*. In: Sonderausgabe Wirtschaft und Statistik, ISI-Weltkongress, Seite 90 ff.

Eurostat. *Database*. 2016. [Zugriff am 28. Januar 2016]. Verfügbar unter: http://ec.europa.eu/eurostat/data/database/

Farr, William. *On the Construction of Life-Tables, Illustrated by a New Life-Table of the Healthy Districts of England*. In: Philosophical Transactions of the Royal Society of London, 149. Jg., 1859, Seite 837-878.

Farr, William. *English Life Table.* London, 1864.

Graunt, John. *Natural and Political Observations Made Upon the Bills of Morality.*  London, 1662.

Halley, Edmund. *An Estimate of the Degrees of the Mortality of Mankind, drawn from curious Tables of the Births and Funerals at the City of Breslaw; with an Attempt to ascertain the Price of Annuities upon Lives*. In: Philosophical Transactions, 196 Jg., 1693, Seite 596 ff.

Perks, Wilfred. *On some experiments the graduation of mortality statistics.* In: Journal of the Institute of Actuaries, 63, 1932, Seite 12 ff.

Rahts, Johannes. *Die Sterblichkeitsmessung in der allgemeinen Bevölkerung*. In: Denkschriften und Verhandlungen des 6. Internationalen Kongresses für Versicherungswissenschaft, Wien, 1909.

Rahts, Johannes. *Ermittlung der Säuglingssterblichkeit während des Krieges, in: Statistik des Deutschen Reichs – Bewegung der Bevölkerung in den Jahres 1914 bis 1919*. Verlag von Putkammer & Mühlbrecht, Berlin, 1922, Seite LVIII ff.

Sommer, Bettina. *Die Sterblichkeit in Deutschland im regionalen und europäischen Vergleich*. In: Wirtschaft und Statistik,1998, Heft 12, 1998, Seite 960 ff.

Statistisches Bundesamt. *Allgemeine Sterbetafel 2010/2012 – Methodische Erläuterungen und Ergebnisse.* 2015a. [Zugriff am 28. Januar 2016]. Verfügbar unter[: www.destatis.de](www.destatis.de) 

Statistisches Bundesamt. *Bevölkerung Deutschlands bis 2060 – 13. koordinierte Bevölkerungsvorausberechnung.* 2015b. [Zugriff am 28. Januar 2016]. Verfügbar unter: <www.destatis.de>

Thatcher, A. Roger/Väinö, Kannisto/Vaupel, James W. *The force of mortality at ages 80 to 120, Monographs on Population Aging Series.* Odense 1998.

Weltbank: *World Development Indicators Online (WDI) database*. 2016. [Zugriff am 28. Januar 2016]. Verfügbar unter: http://data.worldbank.org/indicator/

Zeuner, Gustav. *Abhandlungen zur mathematischen Statistik.* Leipzig 1869.

**Tabellenanhang** 

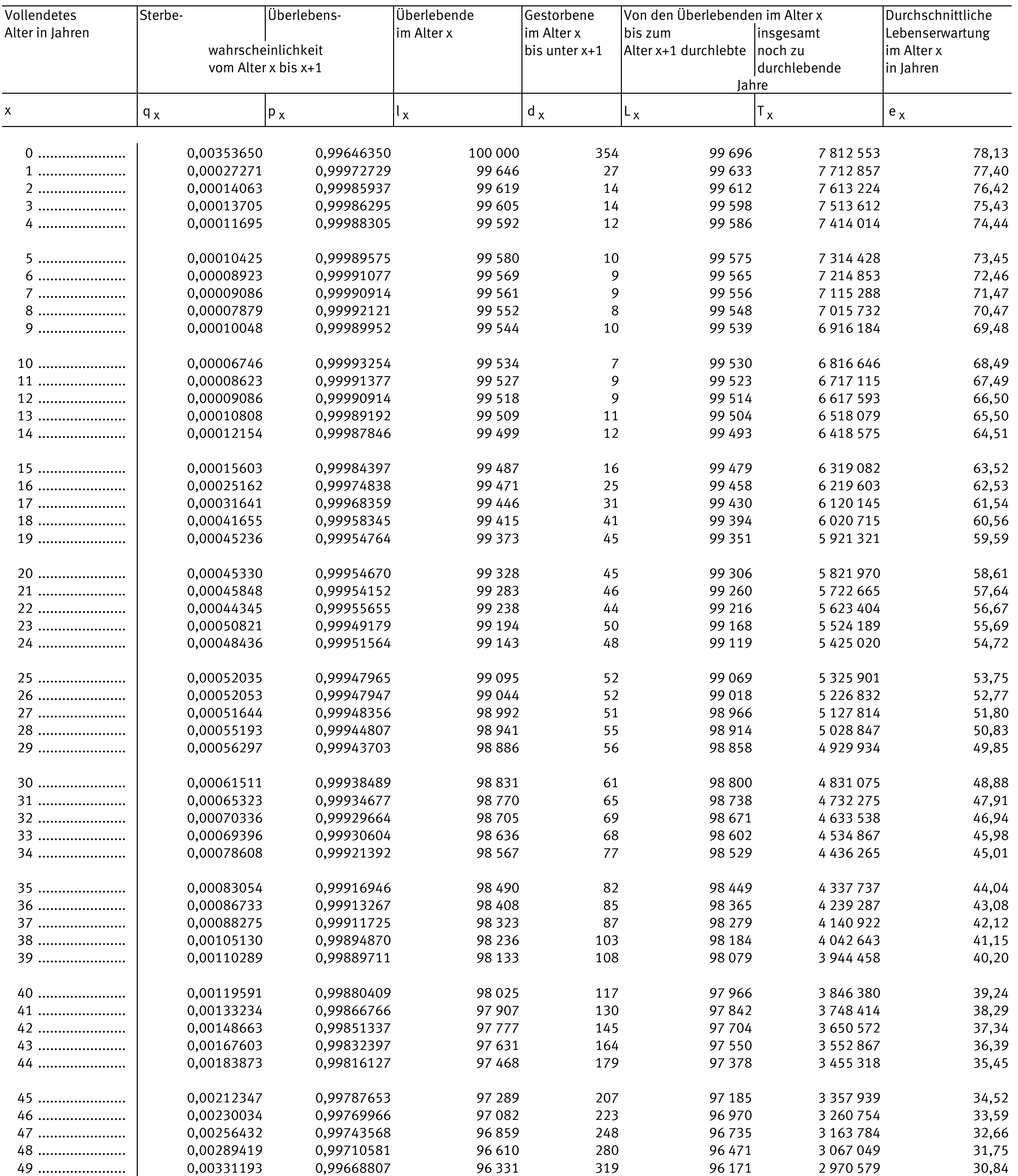

# Statistisches Bundesamt, Sterbetafel 2012/2014 26

## Sterbetafel 2012/14

### Deutschland

### Männlich

### Deutschland

### Männlich

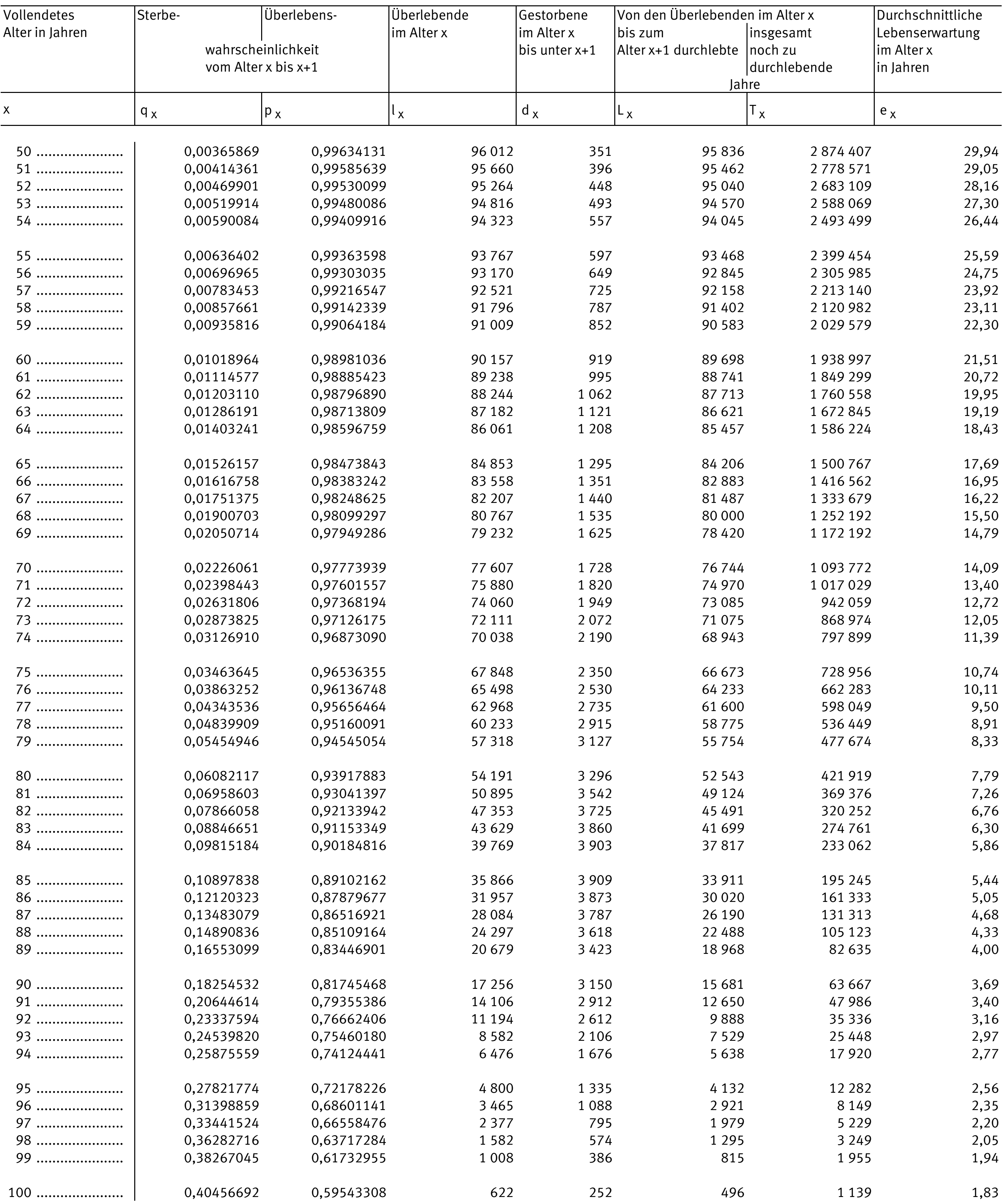

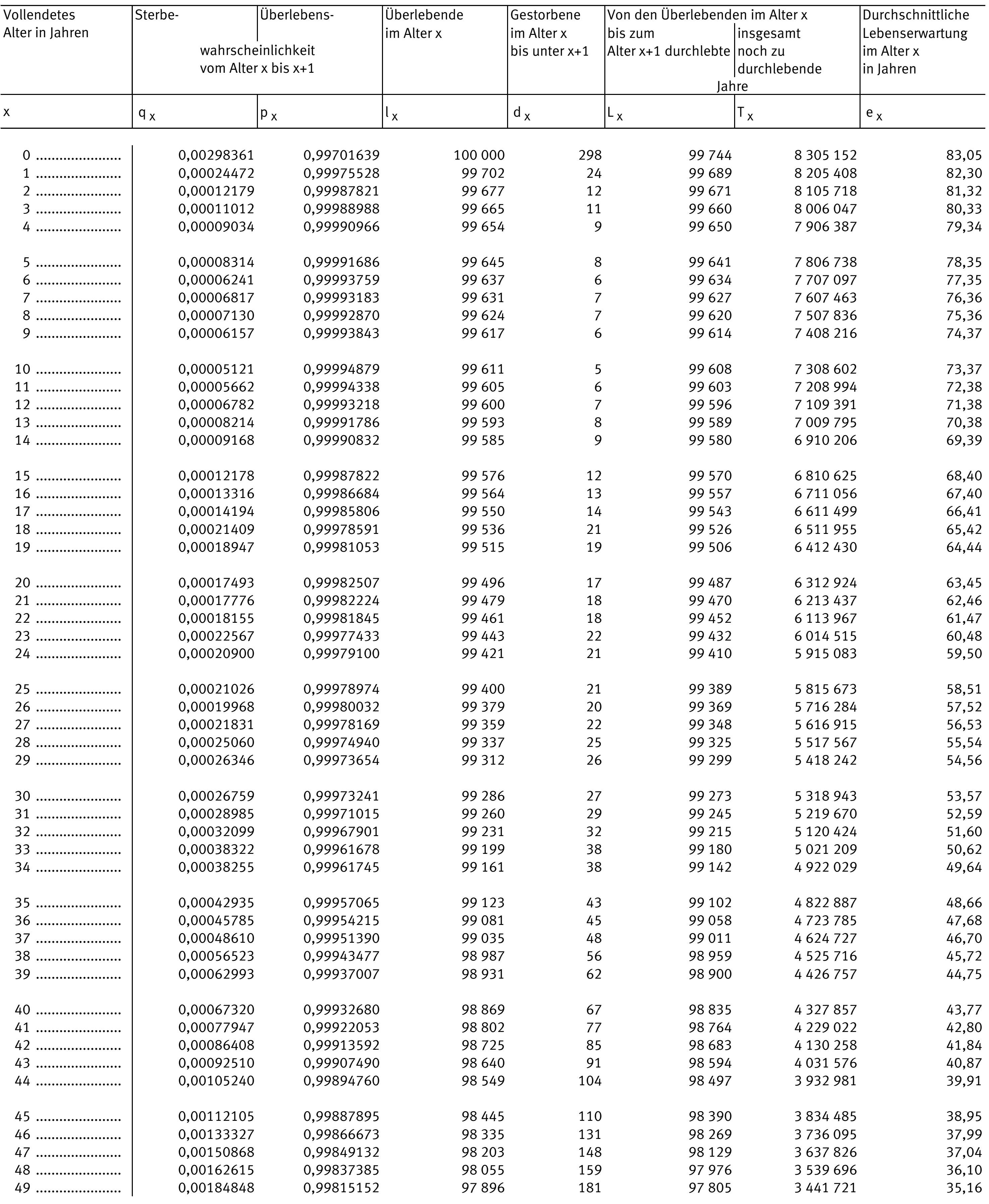

### Deutschland

### Weiblich

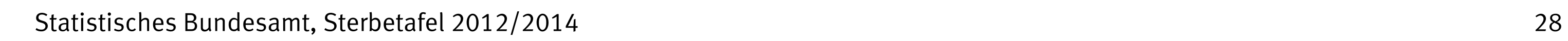

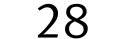

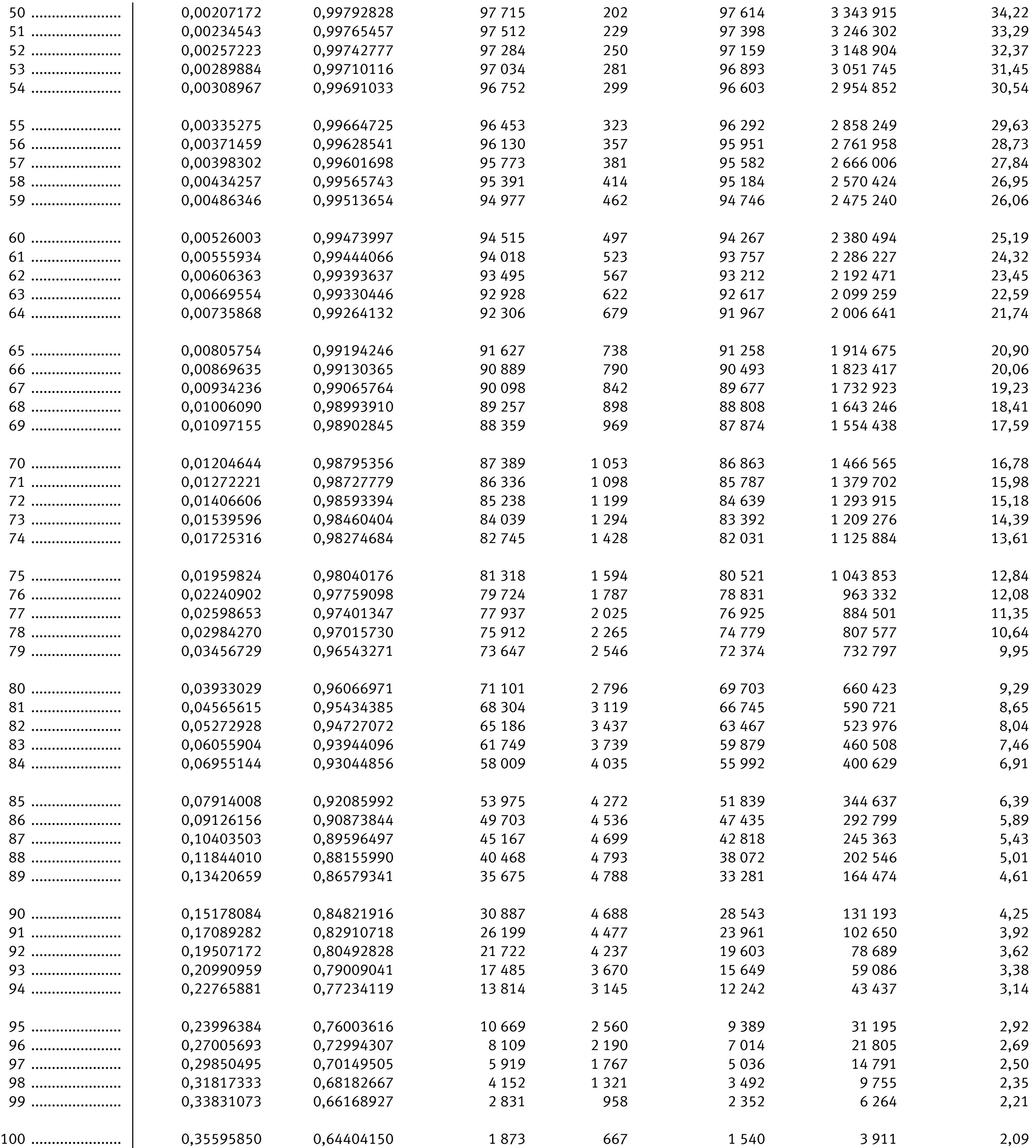

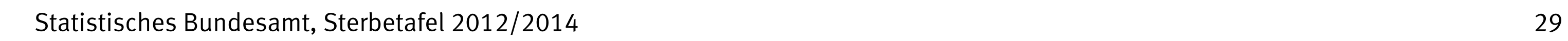

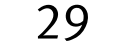

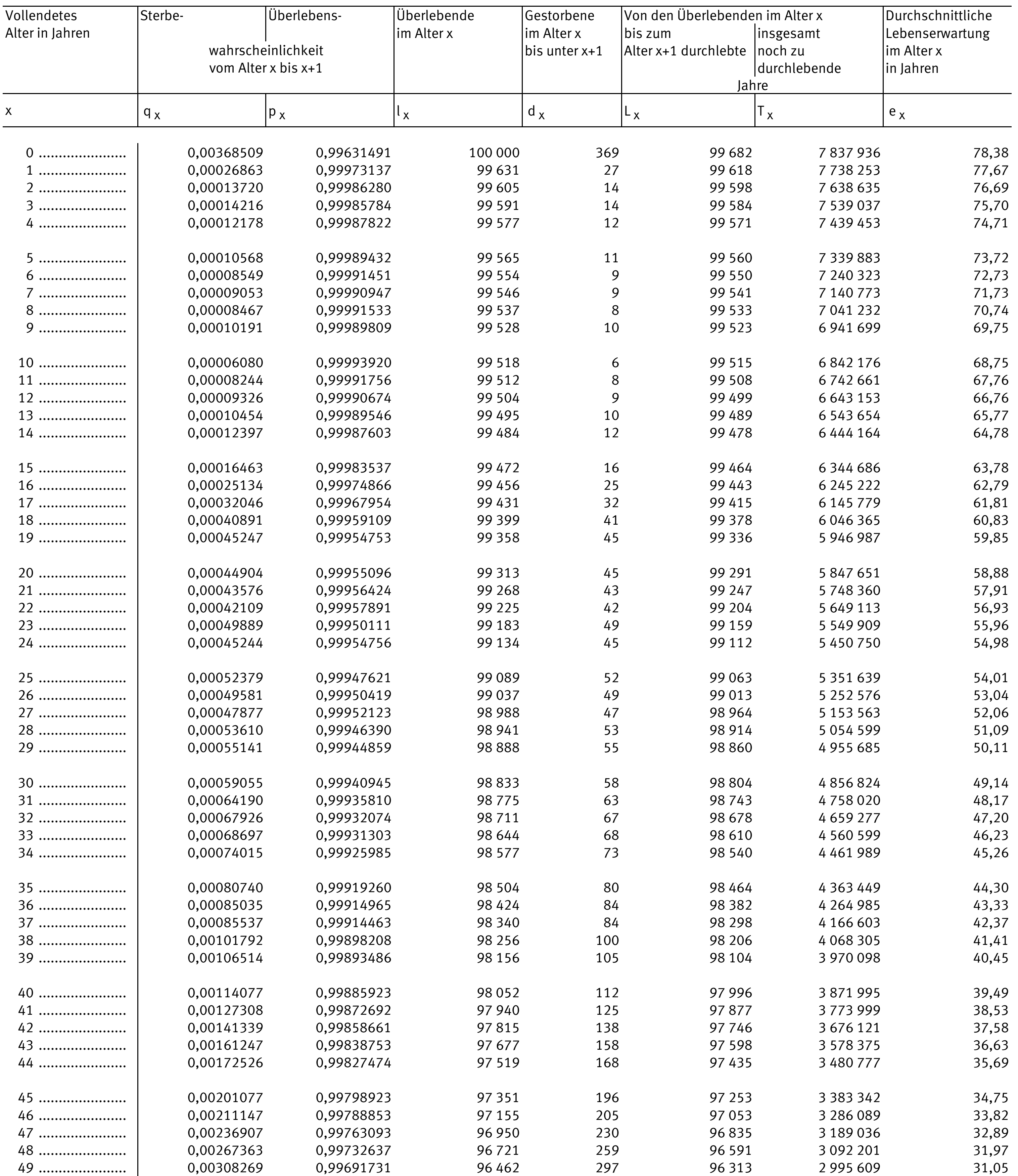

# Statistisches Bundesamt, Sterbetafel 2012/2014 30

# Sterbetafel 2012/14

### Männlich

Früheres Bundesgebiet (ohne Berlin-West)

### Männlich

Früheres Bundesgebiet (ohne Berlin-West)

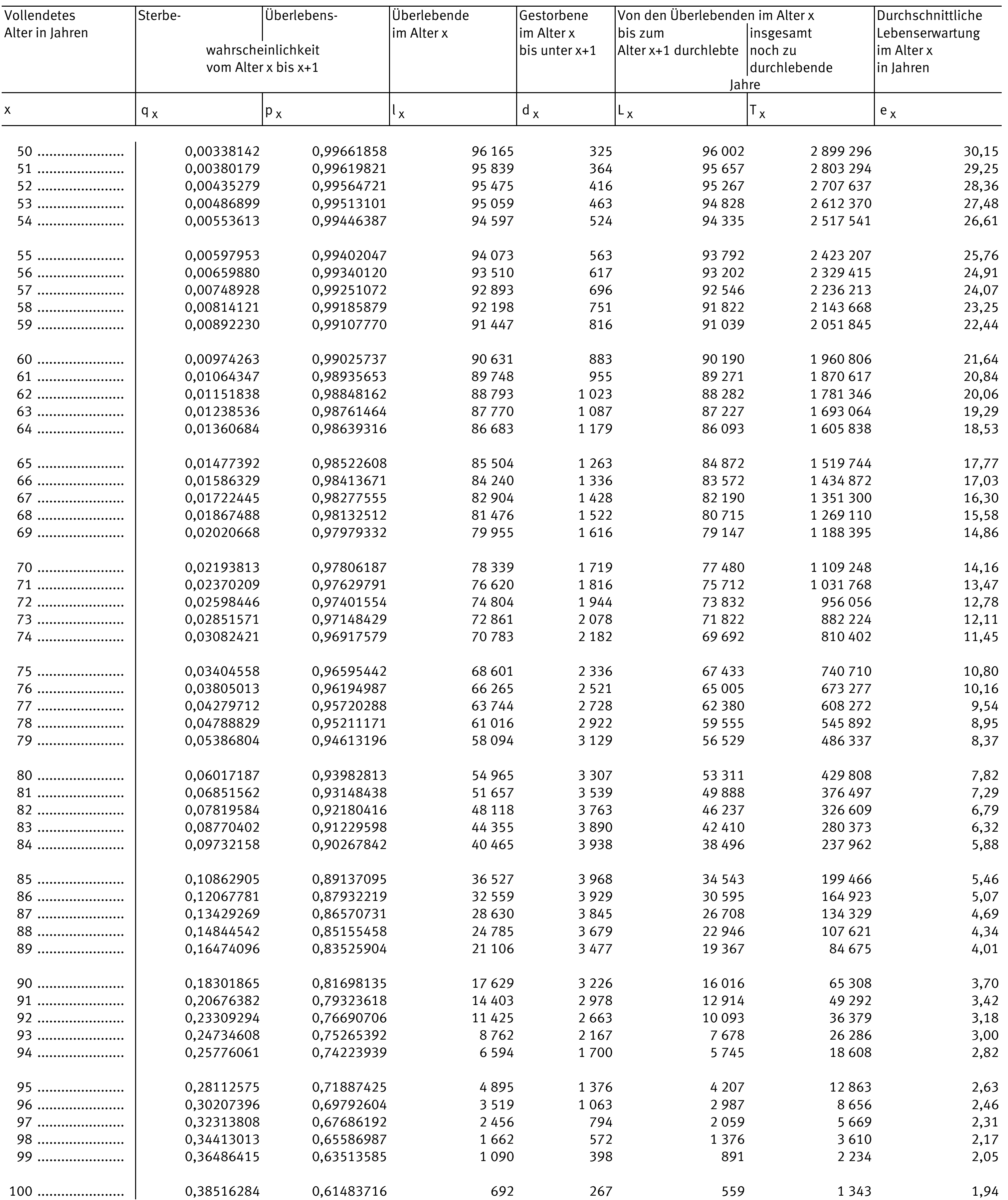

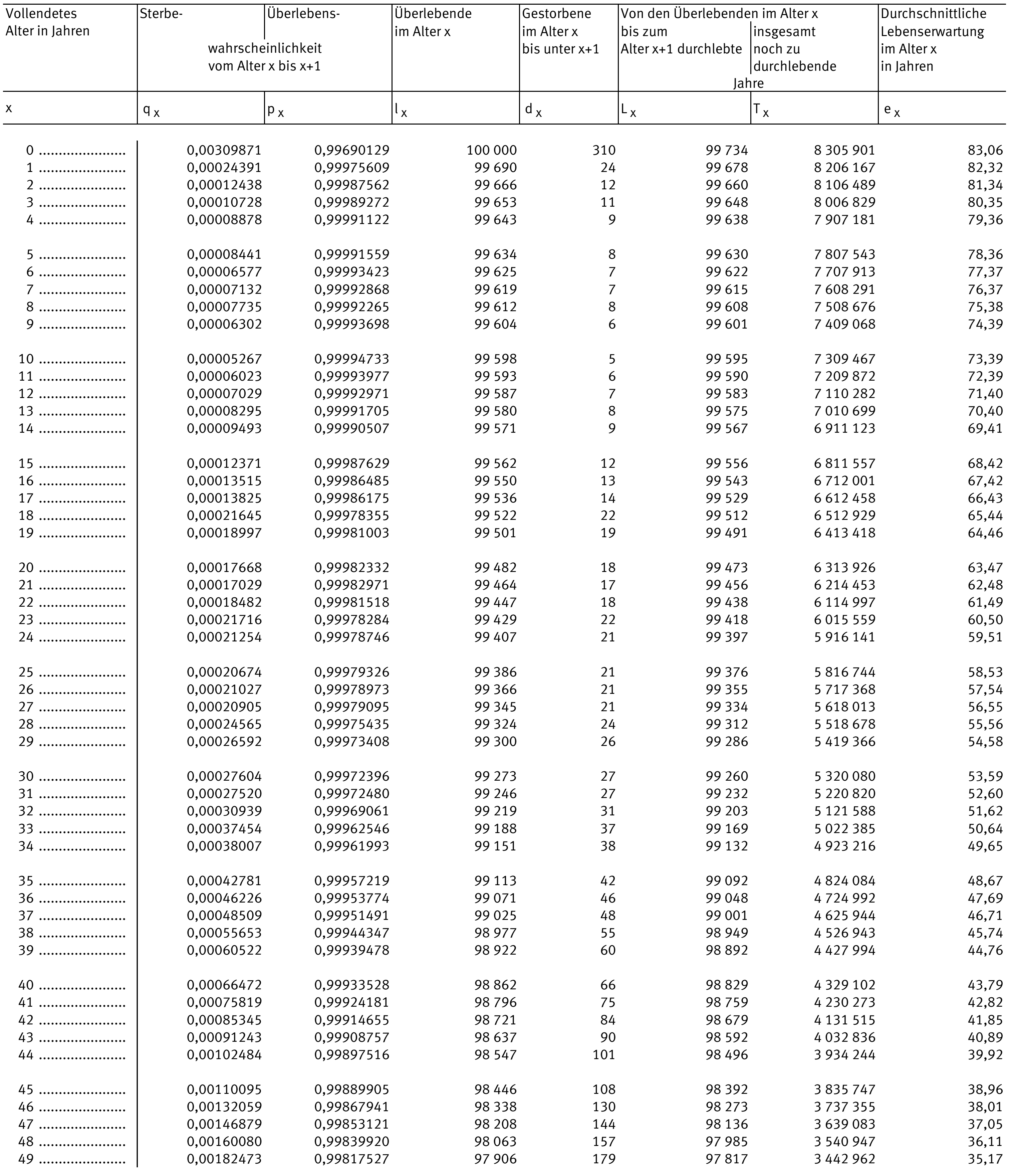

### Weiblich

Früheres Bundesgebiet (ohne Berlin-West)

### Weiblich

Früheres Bundesgebiet (ohne Berlin-West)

![](_page_32_Picture_1063.jpeg)

![](_page_33_Picture_1044.jpeg)

# Statistisches Bundesamt, Sterbetafel 2012/2014 34

# Sterbetafel 2012/2014

### Neue Länder (ohne Berlin-Ost)

### Männlich

### Neue Länder (ohne Berlin-Ost)

### Männlich

![](_page_34_Picture_1063.jpeg)

![](_page_35_Picture_1044.jpeg)

# Statistisches Bundesamt, Sterbetafel 2012/2014 36

## Sterbetafel 2012/2014

### Neue Länder (ohne Berlin-Ost)

### Weiblich

### Neue Länder (ohne Berlin-Ost)

### Weiblich

![](_page_36_Picture_1062.jpeg)